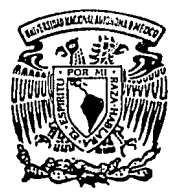

# **IINIVERSIDAD NACIONAL** AUTONOMA DE MEXICO

 $03063$ <br> $2$ eye.

Instituto de Investigaciones en Matemáticas Aplicadas y Sistemas  $(IIMAS)$ 

Unidad Académica de los Ciclos Profesionales y de Posgrado del Colegio de Ciencias y Humanidades

# TESIS

"ESTUDIO LITOLOGICO DE LA ZONA DE LOS VOLCANES DE COLIMA UTILIZANDO TECNI-CAS DE PROCESAMIENTO DE IMAGENES Y PERCEPCION REMOTA"

> PARA OBTENER EL GRADO DE MAESTRO EN CIENCIAS DE LA COMPUTACION

> > PRESENTA:

Federico Hernández Alvarez

México D.F. Febrero de 1994

TESIS CON FALLA DE ORIGEN

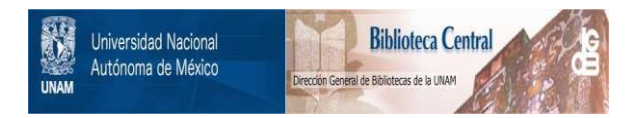

# **UNAM – Dirección General de Bibliotecas Tesis Digitales Restricciones de uso**

# **DERECHOS RESERVADOS © PROHIBIDA SU REPRODUCCIÓN TOTAL O PARCIAL**

Todo el material contenido en esta tesis está protegido por la Ley Federal del Derecho de Autor (LFDA) de los Estados Unidos Mexicanos (México).

El uso de imágenes, fragmentos de videos, y demás material que sea objeto de protección de los derechos de autor, será exclusivamente para fines educativos e informativos y deberá citar la fuente donde la obtuvo mencionando el autor o autores. Cualquier uso distinto como el lucro, reproducción, edición o modificación, será perseguido y sancionado por el respectivo titular de los Derechos de Autor.

# ESTUDIO LITOLOGICO DE LA ZONA DE LOS VOLCANES DE COLIMA UTILIZANDO TECNICAS DE PROCESAMIENTO DE IMAGENES Y PERCEPCION REMOTA

# **INDICE**

### CAPÍTULO 1 Introducción

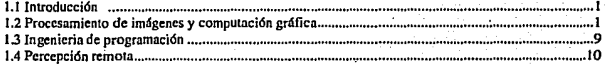

## CAPÍTULO<sub>2</sub>

Algoritmos para el procesamiento de imágenes para un análisis por fotointerpretación

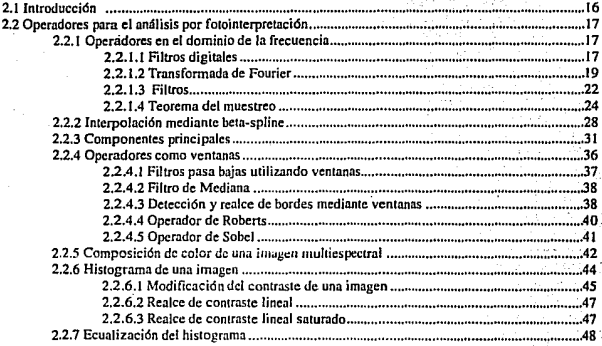

# CAPÍTULO 3

Diseño estructural del sistema de análisis digital de imágenes

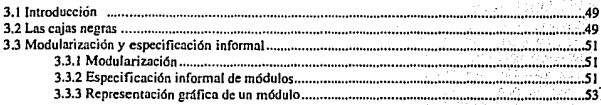

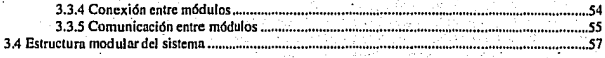

# CAPÍTULO 4<br>El Volcán de Colima

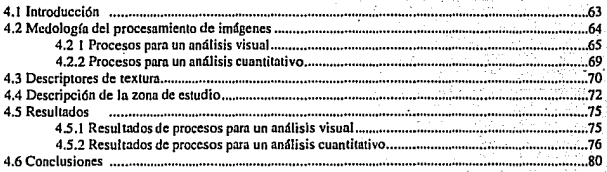

**Dedico esta tesis** 

a la memoria de mi amado padre LAZARO

**Por que sin su ejemplo y su cariño, a lo largo de mi vida,**  no hubiera sido posible la realización de este pequeño trabajo.

Por el gran amor que nos brindo **a mi madre y hennanos.** 

# A mi madre BELEN

Para que continue con la misma fuerza, **que ha mantenido unida nuestra familia,**  y deseando qué este pequeño logro, lo haga suyo.

# A mis hermanos BARBARA, LAZARO, JOSE MANUEL Y DULCE MARIA BELINDA

·Por ser los hijos de mis padres, Por ser los amigos de toda mi vida, y por sobre todos por ser mis hermanos.

# A mi sobrina BARBARA NATALIA.

Por ser la pequeña de los Hemández.

# $\Lambda$ mi sobrino FERNANDO.

# **Agradecimientos.**

**Quisiera expresar mi más sincero agradecimiento, al Dr. Román Alvnrez Béjar, por su apoyo y recomendaciones en la realización de este trabajo.** 

De igual forma agradesco a: Dr. Ricardo Peralta, Dr. José Luis Palacio, Dr. Valentino Sorani y al M. en C. Alfredo Cortés, sus correcciones y apuntes a este trabajo.

# CAPÍTULO 1

# Introducción

## 1.1 Introducción

El avance tecnológico de micro-circuitos y el abatimiento de costos de equipos de cómputo, ha pennitido que las ciencias de la computación se hayan extendido a muy diversos campos de la investigación científica. Et desarrollo de tecnología basada en herramientas computacionales, para el manejo de datos espaciales. ha contribuido n que áreas como gcografia, cartografia, geología y geofisica, presenten una nueva fonna de realizar sus investigaciones. La eficiencia de los sistemas utilizados en estas áreas, ha sido posible gracias a un trabajo interdisciplinario. En el presente trabajo se recurrió principalmente a tres áreas para construir el sistema y la metodología utilizada. A continuación se presenta una breve discusión de estas áreas, comentándose su contribución y relación con el tema de la tesis.

### 1.2 Procesamiento de imágenes y computación gráfica

El análisis de imágenes es empicado en diversas áreas del conocimiento científico como: fisica y medicina, así como en áreas de la investigación experimental: ingenieria de suelos, arqueología. astrofisica etc., por lo que su uso es cada vez mayor. El procesamiento de imágenes digitales tiene sus fundamentos en diversas ciencias básicas, como por ejemplo, el análisis de señales discretas, morfología matemática. técnicas probabilísticas. etc.

Un primer paso para definir el campo de estudio del procesamiento de imágenes es entender que es una imagen. Una imagen ocurre cuando un sensor registra la radiación proveniente de objetos fisicos dentro de una escena. Existen diversos modelos matemáticos para definir la conceptualización de los componentes de una imagen. El intervalo de posibilidades para el manejo de estos modelos es extenso por lo que n continuación se presentan algunos ejemplos, que facilitan la

**comprensión de cada uno de los componentes conceptuales de 'una imagen, éstos**  componentes pueden clasificarse en los siguientes seis puntos:

1.- La función imagen  $f$ , la cual es básicamente la abstracción de la escena. Generalmente una función imagen es una función vectorial. Un caso especial de una función imagen es una función imagen discreta, donde los argumentos y el valor de **la función son enteros. Diferentes funciones pueden ser usadas para representar una misma imagen, dependiendo de que característica sea la más importante.** 

**Las imágenes generalmente son representadas por funciones de dos variables**  espaciales  $f = f(x, y)$ , donde  $f(x, y)$  es la reflectancia de la imagen en la coordenada espacial  $(x, y)$ . Una imagen multiespectral f es la función vector con componentes [ $f_i$ ] *Ji,* f.1 por ejemplo:

# $f(x) = \{f_{\text{ratio}}(x), f_{\text{grid}}(x), f_{\text{vendo}}(x)\}.$

donde  $f_{\text{rego}}(x)$ ,  $f_{\text{axul}}(x)$  *y*  $f_{\text{verde}}(x)$  son funciones imagen para tres diferentes longitudes de onda del espectro de luz. Para el caso de imágenes temporales *f(x,I},*  **será necesario añadir el argumento t,** 

**2.- Un modelo geométrico, que describe la manera como un objeto tridimensional es proyectado en dos dimensiones. Por ejemplo el modelo monocular, el cual es utilizado por nuestros ojos, cámaras y otros dispositivos de captura de imágenes. Este dispositivo actúa igual que una cámara a través de una pequeña**  apertura, en donde la imagen será el resultado de la proyección de la escena punto por punto dentro un plano (figura 1.1 ). Se observa la imagen plano detrás del punio **de proyección e invertida, el manejo matemático de este modelo geométrico puede**  encontrarse en [Ballard and Brown, 1982.]

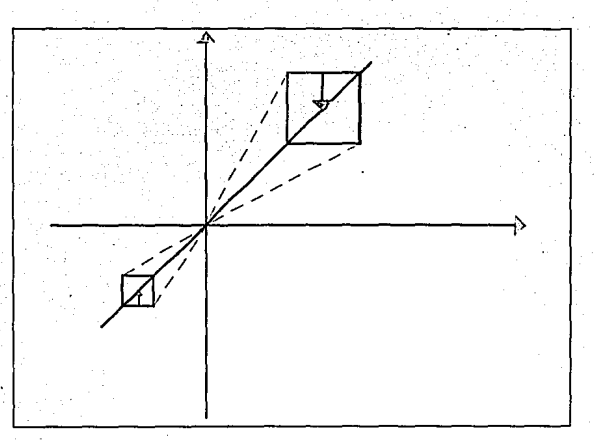

Figura 1.1 Modelo geométrico de una camara fotográfica.

3.· Un modelo radiométrico, el cual muestra como la geometría de fa imagen. de las fuentes luminosas, las propiedades de reflcctancia de loo objetos afectados por la fuente luminosa y las características del sensor, afectan las mediciones del sensor.

Un aspecto básico en el procesamiento de imágenes son las leyes que controlan la reflectancia de los objetos la cual determinará como su brillantez dentro de una imagen dependerá de sus características inherentes y la geometría de la situación de la imagen. Una clara presentación de la matemática de la reflectancia es dada por [Horn y Sjobery, 1978.].

4.- Un modelo de la frecuencia espacial, el cual describe como las variaciones espaciales que existen dentro de una imagen, pueden ser caracterizadas en un dominio transformado. Una imagen es una función variable en el espacio, una manera de analizar variaciones espaciales. Es la descomposición de la función imagen en un conjunto de funciones ortogonales, por ejemplo utilizando la

transformada de Fourier; este análisis se presenta en el capitulo 2 de este trabajo.

5.- Un modelo de color, el cual describe como diferentes mediciones espectrales estan relacionadas al color de la imagen.

6.- Un modelo digital el cual describe los procesos de captura de los puntos discretos. La imagen digital *f{.t},* es la representación discreta de la función de la **imagen f** normalmente de una, dos, tres o cuatro dimensiones, en m - vectores.

El dominio de fes finito, regularmente un rectángulo, con un intervalo positivo y acotado:  $0 < f < M$  para algún entero positivo *M*. Para usos prácticos la imagen f es **una función continua, la cual puede ser representada por mediciones de puntos rectangulares muestreados a intervalos espaciados. En el momento en que una imagen es muestreada la intensidad es cuantificada dentro de números que representan diferentes tonos de gris. Por lo tanto una imagen discreta** *f(x)* **es el conjunto de enteros positivos que representan un valor de tono de gris, y** (x.;~ **es el par entero que representa las coordenas del punto muestreado en un plano**  bidimensional.

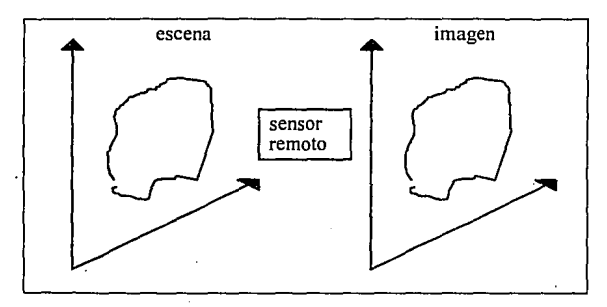

**Figura 1. 2 Sislema de formación de imágenes** 

**La selección de números enteros para la representación de tonos de gris y las coordenadas es por limitaciones que presenta el equipos de cómputo.** 

Con la función discreta  $f(x)$  es posible la utilización de computadoras digitales las cuales permiten el manejo de procesos encaminados a la extracción de información. Dichos procesos pueden clasificarse en dos ramas, en base al tipo de análisis que se puede utilizar con cada uno de ellos.

# Análisis cuantitativo

Los algoritmos utilizados para este tipo de análisis, requieren de poca intervención humana, estan basados en las propiedades reflectivas de los objetos presentes en la imagen; los pixclesl con valores iguales de reflectancia podran ser agrupados para estimaciones de áreas, clasificaciones de objetos, detección de contornos, etc.

### Análisis fotointcrprctativo

La finalidad de estos algoritmos es presentar un producto con características que faciliten una interpretación visual, por lo tanto en este tipo de análisis existe gran intervención humana. Ejemplos de resultados obtenidos por este tipo de operaciones son: el resalte de formas. tamaños, orientación, texturas, carreteras, lineas de costas, elementos temporales, cambios, etc.

Estas ramas tienen sus propias reglas, lo que permite tener dos conjuntos de procesos asociados a cada una de ellas. Siendo éstas complementarias, por ejemplo: de un primer análisis visual se puede decidir el camino a seguir para el análisis cuantitath•o o la unión de ambas puede traer la solución al problema específico. A continuación se presentan dos cuadros en donde se resume. primeramente en el cuadro 1.1 una comparación de las ventajas y desventajas del tipo de resultados que ofrecen

<sup>&</sup>lt;sup>1</sup> Del ingles picture element, elemento de imagen.

cada una de ellas y en el cuadro 1.2 se presenta una clasificación.del tipo de procesos paro cada una de las áreas.

### Cuadrol.l

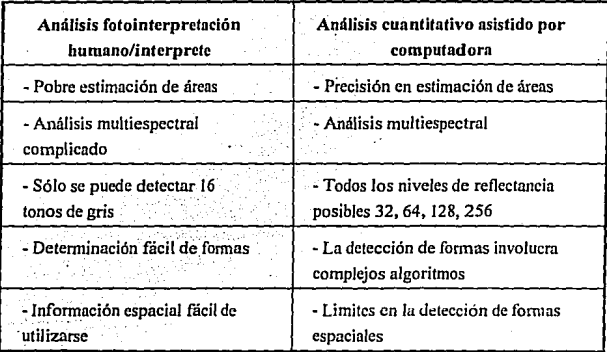

Ventajas y desventajas para cada tipo de análisis

Unido al desarrollo del procesamiento de imágenes, la gralicación por **computadora ha contribuido con algoritmos para el manejo más eficiente de datos espaciales como: algoritmos para despliegues en diferentes dispositivos gráficos, tmnsfonnaciones geométricas (rotaciones, reducciones, ampliaciones, cte.). algoritmos para el almacenamiento y manejo de datos espaciales, diseño de inteñaces gráficas. etc.** 

**Es un hecho que Ja graficación por computadora y el procesamiento de imágenes están ligados, dado que ambas ramas de la ciencia de la computación trabajan sobre imágenes de escenas por lo que el área de intersección está creciendo.** 

### **CAPITULO 1 i**

Se puede definir la graficación por computadora, como la encargada de la sintesis de escenas de objetos reales o imaginarios en imágenes, mediante el diseño de sistemas o programas gráficos que pennitan especificar qué clase de entidades u objetos **pueden ser creados y representados pictóricamente y cómo el usuario puede con un sistema evaluar, crear y modificar los objetos y sus imágenes. Esto es tener un modelo computacional para simbolizar las tranfonnaciones para la representación de un objeto dentro de una imagen.** 

# Cuadro 1.2

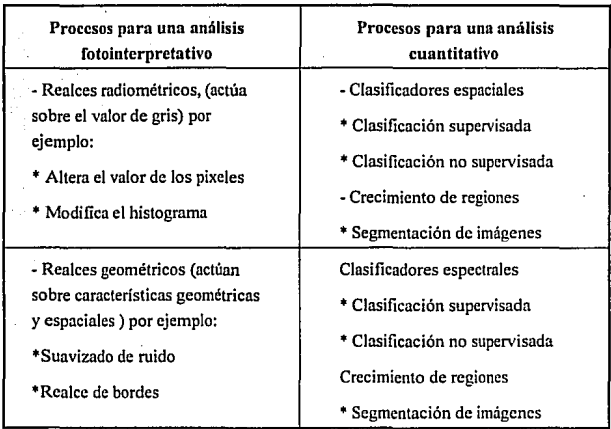

## **Procesos asociados a cada tipo de análisis**

**Este modelo conceptual, puede ser descrito en base a tres de las mayores actividades en la que participa la computación gráfica:** 

 $\overline{\mathbf{z}}$ 

# CAPITULO I la controllato de la controllato de la controllato de la controllato de la controllato de la controllato de la controllato de la controllato de la controllato de la controllato de la controllato de la controllat

1.- Construcción de un modelo de aplicación. El programador primero construirá un modelo de aplicación de los objetos mismos, que el usuario podrá manipular y ver. El modelo de aplicación estará formado por la colección de la representación de los objetos doto y su relación con el dato, regularmente almacenados en un manejador de base de datos. Por ejemplo, si se desea representar objetos geométricos de una escena mediante los puntos que forman los vértices de los diferentes objetos, será necesario almacenar tanto la información de los puntos dato, como la relación de éstos con los vértices de los objetos. Un modelo de aplicación representa las propiedades más importantes de los objetos para posteriormente dárselas a In aplicación o conjunto de aplicaciones y éstas puedan manipularlos (realizar transformaciones, despliegues, impresiones en diferentes dipositivos, etc.), estos objetos pueden ser concretos o abstractos y pueden visualizarse en 2 o 3 dimensiones.

2.- Transferencia de descripción de objetos a sistemas gráficos. Teniendo construido un modelo de aplicación del mundo como un conjunto de uno o más objetos dentro de una aplicación de estructuras de datos, se requiere de la transformación de éstos hacia un sistema gráfico, de manera de que en éste se puedan hacer entre otras funciones, cálculos y despliegues de vistas deseadas.

3.- Manejo interactivo. Debe existir un sistema que permita una interacción usuario - computadora via los dispositivos de entrada/salida, para que el usuario puedo especificar la manera de construir, modificar y desplegar objetos.

Los modelos utilizados en la graficación por computadora, han sido utilizados en diversos sistemas para el procesamiento digital de imágenes, independientemente de que mediante sus algoritmos se obtengan los despliegues e impresiones en los diferentes dispositivos de hardware, la conceptualización de objetos y su manejo han ayudado al desarrollo de diversos algoritmos de procesamiento de imágenes; por ejemplo, el crecimiento de regiones utiliza un algoritmo de graficación para recorridos sobre imágenes.

Por otro lado, el desarrollo de los circuitos, ha permitido el surgimiento de sistemas de cómputo con dispositivos gráficos con mayores velocidades de despliegue y resoluciones del orden de  $1024 \times 1024$  pixeles y  $2^{32}$  colores diferentes,

### CAPITULO I UNICOLORE DE L'ANNO DE L'ANNO DE L'ANNO DE L'ANNO DE L'ANNO DE L'ANNO DE L'ANNO DE L'ANNO DE L'ANNO

dando la oportunidad de tener en pantalla, en tiempo real, imágenes asociadas a diferentes fenómenos, y así poder realizar observaciones para la obtención de información. En el caso de imágenes multiespectrales estos dispositivos penniten hacer una combinación de tres bandas simultáneamente, dando como resultado lo que se conoce como una composición de coior o falso color, la cual ha sido utilizada para el análisis fotointerpretativo para diferentes fines, por ejemplo clasificación de materiales dentro una imagen, localización de eventos u objetos diversos dentro de la misma, etc...

En el presente trabajo se implementaron los principales algoritmos para el procesamiento de imágenes, en un sistema que utiliza diversas técnicas del área de graficación por computadora, permitiendo tener una interface para el usuario más amigable, asf como la posibilidad de utilizar diversas tarjetas comerciales de video. El desarrollo matemático de los algoritmos para un análisis fotointerpretativo se presentan en el capitulo 2. Las técnicas de graficación y el desarrollo matemático de los algoritmos para el análisis cuantitativo se encuentran en el trabajo de Fernández Perea (1994).

### 1.3 Ingeniería de programación

En la ultima década el incremento de sistemas dentro del campo de las ciencias de la computación, ha hecho pensar a los diseñadores en la eficiencia del diseño de grandes sistemas de cómputo; este tipo de conocimiento se le ha nombrado "ingeniería de software". El manejo de conceptos como ciclo de vida de los sistemas, así como el desarrollo de modelos y herramientas, son algunas de las aportaciones de esta nueva rama de la computación.

Uno de los conceptos surgido de esta rama de las ciencias de la computación es la especificación de sistemas, utilizada para diferentes fines o pasos que requiere el diseño de sistemas. En principio. la especificación puede utilizarse como punto de referencia entre el productor del sistema y el usuario, mediante la clarificación de qué debe hacer el sistema. En la especificación lo más importante es definir de la manera más clara qué es lo que se desea que el sistema haga, sin importar el cómo. Es por esto que la especificación de sistemas ha mostrado ser una herramienta útil.

principalmente como medio de documentación de las diferentes etapas de un proyecto de ingeniería de programación, por ejemplo:

\* *i*. Qué es lo que el usuario necesita del sistema ? "Especificación de necesidades"

- 400 ABC - 1940 ABC - 1950 ABC - 1950 ABC - 1950<br>- 1950 ABC - 1950 ABC - 1950 ABC - 1950 ABC - 1950 • El diseño dd sistema "Especificación del diseño''. *·: ':·* - . o,·-·

- Características que ofrece el sistema "Especificación funcional"
- Comportamiento externo de un módulo "Especificación de interface de módulo"

 $\mathcal{F} \setminus \mathcal{F} \subset \mathcal{F} \setminus \mathcal{F} \subset \mathcal{F} \setminus \mathcal{F} \subset \mathcal{F} \setminus \mathcal{F} \subset \mathcal{F} \setminus \mathcal{F}$ 

•Comportamiento interno de un módulo "Especificación estructural interna de módulo"

Para cada uno de los tipos de especificaciones existen técnicas como: diagramas de flujo, diagramas entidad-relación, lógica, especificaciones algebráicas, máquinas de estados finitos, redes de Petri, así como técnicas descriptivas. Pudiéndose clasificar en formales e informales. Dependiendo del sistema, la especificación puede ser grande y complicada o contrariamente pequeña y así como dependiendo del tipo de especificación ésta puede ser, compleja, sencilla, formal o informal. Lo que si es verdad, es que la documentación producto de la especificación. ha permitido hablar de un mantenimiento, portabilidad, expansión y verificación de sistemas, lo que a su vez a pennitido construir sistemas cada vez mayores.

En el capitulo 3 se presenta la especificación estructural del sistema de procesamiento de imágenes utilizado en el presente trabajo.

## 1.4 Percepción remota.

Una de las nuevas ciencias que han surgido y que presenta una gama de disciplinas que tienen que ver con problemas, utilización de herramientas o teorías de

ciencia de la computación es la que se conoce como Percepción Remota.

La Percepción Remota, definida como el proceso de adquirir información mediante sistemas que no se encuentran en contacto directo con los objetos o fenómenos de interés, ha encontrado aplicación en diversas áreas de las ciencias de la tierra como la geología, hidrología, oceanología, geografía, geofisica, etc.. En el caso especifico de In geoffsicn su utilización ha sido de gran ayuda. ya que no es posible ver directamente la estructura interna de la Tierra, por lo que la observación de fenómenos como campos magnéticos, campos gravimétricos, propagación de ondas y recientemente imágenes adquiridas por satélite han ayudado al redescubrimiento del planeta Tierra.

Los datos utilizados en percepción remota para el estudio de la superficie terrestre son adquiridos, mediante satélites o vuelos en avión, en forma digital y/o análogica, compuestos por elementos discretos de la escena o pixeles, cuantificados radiométricamente dentro de valores discretos de rellectancia. La ventaja de contar con datos en esta forma es el poder procesarlos con ayuda de una computadora digital. Para la extracción de información mediante resaltes o llltros de la imágenes o clasificación de materiales u objetos.

Las propiedades que presentan las imágenes obtenidas con sensores remotos en satélite son tres, resolución espectral o número de bandas espectrales, resolución espacial o el tamaño que el pixel representa en la escena y la resolución radiométrica. la cual describe el intervalo determinado de los diferentes valores de brillantez. De las tres *la* de mayor importancia para usos en percepción remota es la que corresponde a las distintas longitudes de onda en que puede ser captada unn escena (resolución espectral), cada una de ellas con diferente disposición de la reílectancia solar. Por ejemplo, algunas de esta imágenes son la medida de la dispersión espacial de la reflcctancia *solar,* radiaciones en el ultravioleta, visible, infrnrojo cercano y medio, otras son la medida de la distribución de la energía emitida por la misma tierra. 11amadas imágenes térmicas. Los primeros sistemas, en donde lo que el sensor cuantifica es el producto de la cstimulación de una fuente externa, son conocidos como sistemas activos y los segundos, en donde el sensor cuantifica las emisiones provenientes de los objetos *mismos,* son los sistemas pasivos.

# CAPÍTULO I

En resumen una imagen de satélite para la percepción remota está compuesta del número y localización de medidas espectrales (o bandas espectrales) que provee cada sensor, la resolución espacial la cual describe el tamaño del pixel en su equivalente en metros cuadrados y la resolución radiométrica la cual describe el rango de los números de los valores discretos de brillantez. Frecuentemente la resolución radiométrica es expresada en términos de números binarios multiplos de base 2. En la Tabla 1.1 se presenta información de los principales sensores existentes.

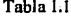

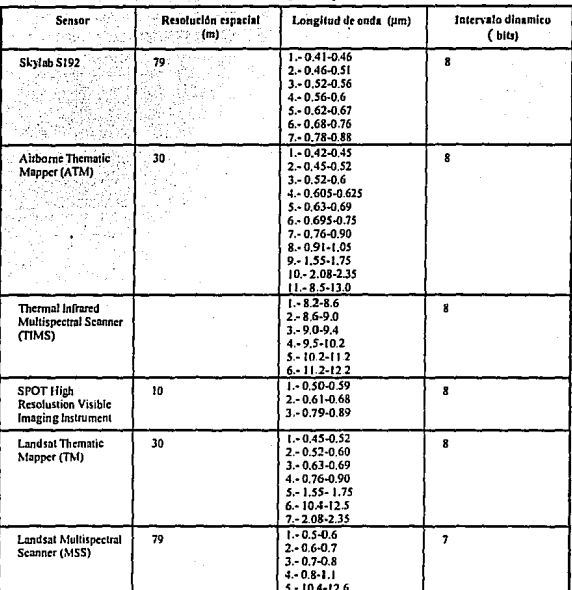

Características de los principales sensores en satélites

### CAPÍTULO I

En principio los sistemas para la percepción remota podrían medir la energía emanada por la Tierra en cualquier intervalo de longitudes de onda. Pero debido a consideraciones tecnológicas, como opacidad de la atmósfera, diseminación de particulas en la atmósfera y la importancia de datos en ciertas longitudes de ondas, ha excluido algunas bandas, siendo las más utilizadas las siguientes (ver Figuras 1.3, 1.4 y 1.5 ); a) Los intervalos del visible e infrarojo, en donde la medida de la energía renistrada por el sensor depende de propiedades como pigmentación, contenido de humedad, estructura celular de vegetales y minerales, el contenido de humedad de sólidos, así como el nivel de sedimentación en el agua; b) Intervalo térmico; la temperatura así como otras propiedades térmicas de la superficie por ejemplo: propiedades eléctricas, expresadas por la conductividad, c) En el intervalo de 20 a 60 Ghz, oxígeno atmosférico y vapor de agua.

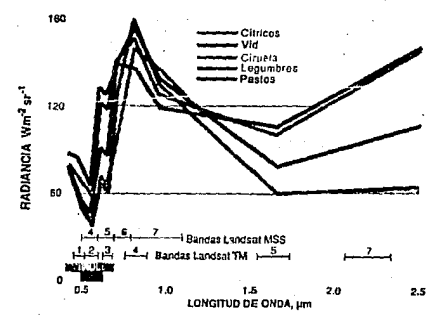

RESPUESTA ESPECTRAL DE PRODUCTOS AGRICOLAS

Figura 1.3 Respuesta espectral de productos agricolas

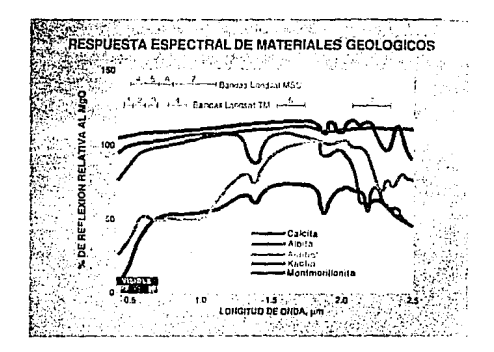

Figura 1.4 Respuesta espectral de algunos materiales geológicos

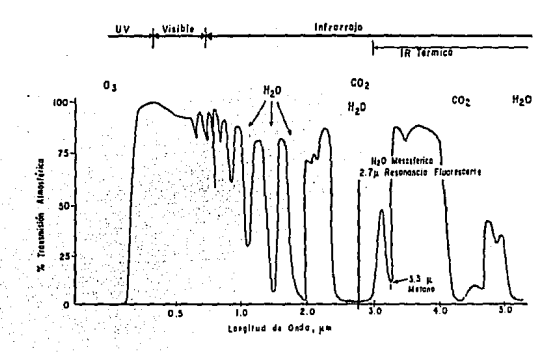

TRANSMISION ATMOSFERICA DE LA TIERRA

Figura 1.4 Transmisión atmosferica de la Tierra [tomada de Richards J. 1986]

### CAPITULO I la constitución de la constitución de la constitución de la constitución de la constitución de la co

Por lo tanto la percepción remota ofrece una secuencia de datos distribuidos en el espacio a una escala apropiada para estudios regionales, por ejemplo monitoreo de campos agrícolas, bosques, estudios geológicos, así como investigaciones opcionales sobre ecología, economía, población y desarrollo urbano.

Lo imagen producto de un sensor remoto presenta limitaciones en comparación con datos obtenidos de mediciones de campo. Esta desventaja se compensa porque resultan más económicas; para estudios a gran escala unidos a datos de campo ofrecen grandes ventajas en muchos casos.

El capítulo 4 del presente trabajo se enfoca a fenómenos geológicos asociados a grandes estructuras volcánicas, los cuales han sido estudiados durante años , para ayudar a evaluar riesgos de posibles erupciones o temblores producto de estas estructuras. Estudios tectónicos, petrológicos, estatigráficos, sismológicos y litológicos son algunos ejemplos de trabajos que han ayudado a entender este tipo de fenómenos. En lo referente a estudios litológicos, estos permiten tener evidencias de la génesis o el alcance de los eventos producidos por los aparatos volcánicos. Pero un estudio de este tipo. representa una ardua tarea de campo, recopilación y clasificación de material, así como trabajos de fotointcrprctación para zonas donde el acceso es dificil o imposible. La utilización de información obtenida mediante satélite, empieza a ser utilizada como una alternativa para realizar estudios litológicos, la cual ha sido empleada para la realización de estudios geológicos, como monitorco de zonas de fracturamiento, zonas con potencial económico, redes hidrológicas, cte.

El capitulo 4 presenta un estudio litológico en la zona de los volcanes de Colima a manera de poder estimar el uso de imágenes de satélite y el potencial de la herramienta de cómputo aquí desarrollada e implantada para la realización del trabajo.

# CAPÍTULO 2

# Algoritmos para el procesamiento de imágenes para un análisis por fotointerpretación

## 2.1 Introducción

Los diferentes algoritmos existentes para el procesamiento de imágenes se han clasificado de muy diversas maneras, dependiendo del área de aplicación. Una clasificación de carácter general aparece en la Figura 2.1. Incluye una gama amplia de problemas en análisis digital de imágenes mono y mulliespectral (Lira et al, 1988), en donde se considera que el análisis de imágenes está definido por un conjunto de operaciones  $\Phi$ p, que se refieren al procesamiento de la imagen, con el objeto de realzar una o varias clases de patrones (Pratt, 1978; Rosenfeld y Kak, 1982; González y Wintz, 1987; Richards, 1986), estas operaciones son seguidas por otro conjunto de operaciones  $\Phi$ n, que consisten en operaciones métricas derivadas de modelos matemáticos que describen la morfología de los patrones de interés (Serra, 1982; Armstrong, 1987). metematicamente se puede expresar como:

Análisis =  $\Phi \eta(\Phi \rho[g])$ 

donde ges una imagen multiespectral cualquiera.

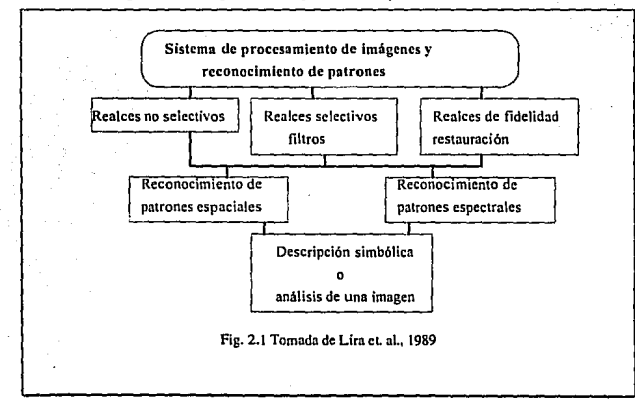

### CAPÍTULO 2

Se puede observar que dicho esquema para el análisis, cubre el caso específico de imágenes de satélite, el cual se divide en: 1) procesos para fotointerpretación y 2) procesos para análisis cuantitativos.

Los procesos clasificados como de realce  $\Phi$ p, dejan a la imagen lista para un análisis de fotointerpretación, mientras que los operadores clasificados como  $\Phi_{11}$ que reconocen; patrones, tanto espectrales como espaciales, están relacionados con un análisis cuantitativo. A continuación se presenta la formalización de los algorítmos utilizados para un análisis por fotointerpretación. Lo referente a algoritmos para un análisis cuantitativo serán presentados por Evaristo Fernández.

## 2.2 Operadores para el análisis por fotolnterpretaclón

Este tipo de operadores tienen la finalidad de dejar lista la imagen para un análisis visual de la misma. La supresión de ruido, el resaltar patrones específicos. la ampliación de zonas de interés, la restauración, Ja coloración, etc., son algunos de Jos procesos que se realizan con los operadores que se describen a continuación.

## 2.2.1 Operadores en el dominio de la frecuencia

### 2.2.I.1 Filtros digitales

Los filtros digitales presentan un sinnúmero de aplicaciones en el análisis de imágenes. Las aplicaciones pueden ser tan diversas como: restauración y evaluación de parámetros morfológicos, técnicas de sombreado, y otros que pueden ser relacionados con modelos tectónicos, fuentes naturales de recursos, zonas de surgencias marinas, etc,.

Este tipo de filtrado puede ser implantado directamente utilizando una sumatoria de convolución o indirectamente utilizando transformaciones discretas, como Ja de Fourier. Métodos para el diseño de fiitros implantados por medio de

 $(2.1)$ 

 $(2.2)$ 

## CAPÍTULO 2

ventanas y transformada de Fourier no son los únicos que existen ni los mejores, pero si los más populares (Huang, 1981)

Un filtrado digital bidimensional 2-D, es una transformación lineal que actúa sobre un arregio matricial  $x(m,n)$  conocido como la entrada, que produce otro arreglo matricial bidimensional  $y(m,n)$  conocido como la respuesta o salida, en donde sus puntos en  $(m, n)$  pueden ser calculados como una combinación lineal de un número finito de puntos de  $x$ , tal que:

$$
y(m,n) = \sum_{k} \sum_{l} h(k,l) x(m-k,n-l)
$$

El conjunto de puntos {(k,1)} incluidos en la sumatoria se le conoce como la región soportada por el filtro R, de manera que:

 $h(m,n) = 0$  para  $(m,n) \notin R$ 

Con esta condición, la ecuación 2.1 puede ser escrita como:

$$
y(m, n) = \sum_{k=m}^{\infty} \sum_{m=0}^{n} h(k, l) x(m-k, n-l)
$$
\n(2.3)

En esta forma el arreglo bidimensional es reconocido como la convolución bidimensional del arreglo de entrada  $x$ , con el arreglo  $h$ :

$$
y(m,n) = h(k,l) * x(m,n) \tag{2.4}
$$

18

Donde el simbolo \* indica convolución.

Si el arreglo dé entrada es una funéión compleja de la forma:

 $x(m,n) = \exp[i(m\mu + n\nu)]$  **(iii)**  $x(m,n) = 0.5$ 

Su respuesta o salida será una función compleja con la misma frecuencia:

$$
y(m,n) = H(\mu, \mathbf{v}) \exp[j(m\mu + n\mathbf{v})]
$$
 (2.6)

A la relación entre la entrada y la salida, la función  $H(\mu, \nu)$ , se le conoce como la frecuencia de respuesta del filtro.

## **2.2.1.2. Transformada de Fourier**

Sea *h* un filtro contenido en la región:

 $R = \{(m,n); 0 \le m \le M-1, 0 \le n \le N-1\},\$ bidimensional será: **entonces** la **convolución** 

$$
y(m, n) = \sum_{k=0}^{M-1} \sum_{i=0}^{N-1} h(k, l) x(m-k, n-l)
$$
\n(2.7)

La ecuación 2.7 se puede calcular mediante la transformada discreta de Fourier (TDF). con base en ella se presenta el análisis discreto de Fourier.

Sea el arreglo bidimensional  $f(m,n)$ ; su transformada de Fourier se define **como:** 

$$
F(u, v) = \sum_{n=1}^{\infty} \sum_{n=1}^{\infty} f(m, n) \exp\{-j(mu + nv)\} \tag{2.8.a}
$$

$$
S(f(m,n)) = \sum_{m} \sum_{n=1}^{n} f(m,n) \exp\{-j(mu+nv)\},
$$
\n(2.8.b)

Donde 3 denota la transformada de Fourier,  $j = (-1)^{1/2}$  y m, n son coordenadas cartesianas  $y$   $u, v$  sus correspondientes en el dominio transformado.

Análogamente a la ecuación (2.8.a) es posible calcular  $f(m,n)$  a partir de la función  $F(u, v)$  por medio de la transformada inversa de Fourier:

$$
f(m, n) = \frac{1}{4\pi^2} \sum_{m=-\infty}^{\infty} \sum_{n=-\infty}^{\infty} F(u, v) \exp[j(mu + nv)]
$$
 (2.9)

 $f(m,n)$  y  $F(u,v)$  son conocidas como el par transformado de Fourier.

Cuando las dos variables  $m$ ,  $n$  son definidas como coordenadas espaciales y  $f(m,n)$  es definida como una función espacial,  $F(u,v)$  es llamado el espectro de frecuencias de dos variables espectrales  $u \, y \, v$ . Sus correspondientes espectros de frecuencias son generalmente funciones complejas, e.g.:

$$
F(u, v) = Re\{F(u, v)\} + jIm\{F(u, v)\}
$$
\n(2.10)

 $F(u, v)$  es frecuentemente escrito como el producto de la Fase por la Amplitud

$$
F(u, v) = |F(u, v)| \exp\{if(u, v)\},
$$

donde

 $(2,11)$ 

 $(2.12)$ 

(2.13)

$$
|F((u, v))| = |Re\{F(u, v)\}^2 + Im\{F(u, v)\}^2\}^{1/2}
$$

es llamado espectro de amplitudes o intensidad y

$$
\varphi(u,v) = \arctan\left[\operatorname{Im}\left\{F(u,v)\right\}/\operatorname{Re}\left\{F(u,v)\right\}\right]
$$

es llamado el espectro de fase. El cuadrado del espectro de amplitudes es llamado el espectro de potencia de  $f(m,n)$ :

$$
|F(u, v)|^2 = Re\{F(u, v)\}^2 + Im\{F(u, v)\}^2 = F(u, v)F(u, v)
$$
\n(2.14)

donde  $F(u, v)$  es el complejo conjugado de  $F(u, v)$ .

Teorema de Convolución: La convolución de dos funciones es un concepto físicamente significativo en diversos campos científicos, pero al igual que muchos conceptos matemáticos importantes es difícil visualizar su aplicación. Para ser más específicos, en forma discreta está dada por:

$$
y(m,n) = \sum_{k=-\infty}^{\infty} \sum_{l=-\infty}^{\infty} h(k,l) f(m-k,n-l).
$$
 (2.15)

A la función  $y(m,n)$  se le conoce como la convolución de las funciones  $f(m,n)$  y  $h(k,l)$ .

El producto de convolucionar dos funciones bidimensionales corresponde en el dominio de las frecuencias al producto de sus correspondientes transformadas de Fourier v viceversa:

$$
f(m, n) * h(m, n) = \mathcal{S}^{-1}[F(u, v)H(u, v)]
$$
\n(2.16)

21

$$
f(m, n)h(m, n) = \frac{1}{4\pi^2} \mathfrak{S}^{-1} F(u, v) * H(u, v)
$$

Propiedad de simetría: Algunas de las relaciones simétricas más usadas son:

$$
S(f(-x,-y)) = F(-u,-y)
$$
\n
$$
S(f(-x,-y)) = F(-u,-y)
$$
\n(2.18a)

El asterisco indica el complejo conjugado. La siguiente relación es válida para el espectro de frecuencia de funciones reales:

$$
F^*(u, v) = F(-u, -v)
$$
 (2.19)

Separabilidad de Ja transformada de Fouricr: La transformada de Fourier **bidimensional es una función separable. Esto significa que es posible calcular la transformada realizando primeramente una transformada de Fourier unidimensional con respecto a una de las variables** *x* **o** *y* **y posteriormente realizar la segunda**  transformada de Fourier unidimensional del término intermedio  $F_{\nu}(u, y)$  o  $F_{\nu}(x, y)$ . **Esto es igualmente válido para la transformada inversa. En forma abreviada** 

$$
f(x, y) \xrightarrow{\ x \ } F_x(u, v) \xrightarrow{\ y \ } F_y(u, v) \tag{2.20a}
$$

$$
f(x, y) \xrightarrow{\nu} F_y(u, v) \xrightarrow{\tau} F_x(u, v) \tag{2.20.b}
$$

### 2.2.1.3 Filtros

**Una imagen contiene además de la información de la escena, ruido producido por diferentes causas (e.g. error del sensor, del medio ambiente). Para tratar de disminuir el ruido, se efectúan filtrados lineales sobre una imagen. Estas** 

## CAPÍTIUO?

**BMAS-UNAM** 

son operaciones de convolución de la imagen señal  $f(m,n)$  con una función (pulso)  $h(m, n)$ ; las posibilidades para diseñar e implantar filtros son muy amplias. La ecuación 2.21 puede tomarse para filtros pasa bajas  $f_{op}(m,n)$  determinando de manera adecuada la función de transferencia h(m.n).

# $f_{\nu n}(m,n) = f(m,n) * h(m,n)$

 $(2.21)$ 

 $(2.22)$ 

Esto corresponde, en el dominio de Frecuencias a una multiplicación de  $F(k, l)$  de  $f(m, n)$  con la función de transferencia  $H(k, l)$  correspondiente a  $h(m, n)$ . Por lo que la imagen filtrada se puede ver como:

# $g(m,n) = 5^{-1} \{f(k,l) * H(k,l)\}$

Otra de las aplicaciones que se pueden obtener del análisis de Fourier es el diseño de operadores de realce de formas, contornos de objetos, etc., mediante filtros pasa altas.

Un filtro pasa altas, de la ecuación (2,21), puede verse como la resta del producto menos la señal de entrada dará el filtrado pasa altas de una imagen de entrada  $f(m,n)$ .

# $f_{p_d}(m,n) = const \times f(m,n) - f_{p_R}(m,n)$

La cual puede escribirse como:

$$
f_{pq}(m,n) = f(m,n) * [const \times \delta(m,n) - h_{pq}(m,n)]
$$

 $(2.24)$ 

 $(2.23)$ 

Aplicando las propiedades de la delta de Dirac y sustituyendo la ecuación

(2.21 ), en el lado derecho de la ecuación anterior, en el dominio de las Frecuencias el filtro quedará:

$$
H_{PA} = const - H_{PB}(k,l) \tag{2.25}
$$

# 2.2.1.4 Teorema del muestreo

Dado que el principal interés del presente trabajo es en funciones e imágenes discretas con respecto al tiempo o al espacio, el teorema del muestreo resulta de gran **importancia. Una función discreta o una imagen digital pueden ser consideradas como el resultado de Ja correspondiente función continua muestreada. A continuación se desarrollará el concepto de muestreo, partiendo de funciones con una sola variable. Dichos conceptos pueden ser fácilmente extendidos a funciones bidimensionales.** 

La función delta de Dirac juega un papel importante en el análisis bidimensional de sistemas, en este caso ayudará al desarrollo del Teorema de **Muestreo. Esta puede ser interpretada intuitivamente, como el siguiente límite:** 

$$
lim_{ab\to 0}\frac{1}{4ab}rect_{ab}(x,y),\qquad \qquad (2.26)
$$

donde *rect,, (x,y)* es la función rectángulo definida como:

*rect,,(.t,y)* = I~ *para* lxl\$ *a y* lyl\$ *<sup>b</sup> de otra fon11a*  **(2.::m** 

De acuerdo a la ecuación (2.26), es posible interpretar a la delta de Dirac  $\delta(x, y)$  bidimensional como la función rectángulo  $rect_{ab}(x, y)$  bidimensional con un

24

 $(2.28)$ 

### CAPITULO 2

área infinitesimal 4ab y un impulso finito de amplitud 1/4ab. La integral de  $\delta(x, y)$ es:

$$
\int_{-\infty}^{\infty} \int_{-\infty}^{\infty} \delta(x, y) = I.
$$

Una característica importante de la delta de Dirac es la propiedad de "desplazamiento":

$$
\int_{-\infty}^{\infty} f(x, y)\delta(x-a, y-b)dxdy = f(a, b).
$$
 (2.29)  

$$
-\infty - \infty
$$

El desplazamiento característico de la delta de Dirac para la convolución puede ser obtenido directamente de la ecuación:

$$
f(x, y)^* \delta \quad (x-a, y-b) = f(x-a, y-b) \tag{2.30}
$$

Otra característica de la delta de Dirac puede ser obtenida de la siguiente definición:

an de la provincia de la componencia.<br>L**ogo de** la caractería de la caractería de la

$$
\delta(x,y)=1/4\pi^2\int\!\!\!\int\!\!\!\int\!\!\exp[j(ux+vy)]du\,dv.\qquad (2.31)
$$

Comparando la ecuación anterior con la inversa de la Transformada de Fourier, se puede tener el par Transformado de Fourier siguiente:

 $\Im \{\delta(x, y)\} = I$ .

 $(2.33.a)$ 

$$
\mathfrak{S}{1} = 4\pi^2 \delta(x, y). \tag{2.33.6}
$$

Esto significa que la Transformnda de Fourier de un valor constante en el dominio espacial es una función Dirac en el dominio de las frecuencias y **viceversa.** 

# Teorema del Muestreo:

Una secuencia periódica de pulsos espaciados T, está dada por:

$$
\Delta(t) = \sum \delta(t - kT)
$$
, en donde  $k = 0, 1, 2, .......$  (2.34)

**la cual puede ser considerada como la función muestreadora, e.g ésta puede**  ser utilizada para la extracción de un conjunto uniforme de puntos de la función  $f(t)$ mediante la aplicación del producto:

$$
f = f(t)\Delta(t). \tag{2.35}
$$

De acuerdo a las propiedades de la delta de Dirac, f es una secuencia de valores  $f(kt)\delta(t-kt)$ .

**El siguiente paso es encontrar la Transformada de Fourier de la ecuación**  (2.35). Esto puede realizarse utilizando el teorema de convolución, encontrando primeramente la transformada de Fourier de A(t).

La Transformada de Fourier de  $\Delta(t)$  puede ser determinada vía su serie de **Fourier, por lo tanto la función puede escribirse como:** 

$$
\Delta_n = I/T \int \delta(t) \exp(-jn w_0 t) dt = I/T, \text{ con } w_0 = 2\pi/T.
$$
 (2.36)

**Con la ecuación de la Transformada de Fourier de una constante y la de una**  función periódica se obtiene la transformada de  $\Delta(t)$ :

$$
\Delta(w) = \frac{2\pi}{T} \sum \delta(W - nw_s).
$$
\n(2.37)

donde  $w_5 = 2\pi/T$ . Como se puede apreciar, la Transformada de Fourier de una secuencia de impulsos espaciados T en el tiempo, es así mismo una secuencia de impulsos en el domino de las frecuencias, espaciados  $2\pi\sigma T$  rad/s (o separados  $1/\Gamma$ Hz ). Por lo tanto si la función  $f(t)$  tiene como Transformada de Fourier  $F(w)$ , entonces el espectro de Fourier de un conjunto de puntos de la función f(t) eslá dado por Ja convolución F(w) con Ja secuencia de impulsos de Ja ecuación (2.34). Todo Jo **anterior se esquematiza en la Figura 2.2.** 

**La Figura 2.2.c muestra que el espectro de un conjunto de puntos de una función muestreada, es una repetición del espectro de la función continua. en donde**  el período de repetición en el dominio de las frecuencias está determinado por el **intervalo de muestreo de la función en el dominio del espacio o tiempo. Si dicho intervalo es lo suficientemente grande, entonces los segmemos del espectro estarán bien separados. Contrariamente, si el intcrvaJo de muestreo es pequeño entonces Jos segmentos en el espectro aparecerán juntos o encimados.** 

En Ja Figura 2.2.a se observa que el espectro de la función f(I) presenta limites en B Hz. (2πB rad/s). No todas las funciones presentan una frecuencia límite, por lo regular, se debe de suponer que existe dicho límite.

CAPÍTULO 2

IIMAS-UNAM

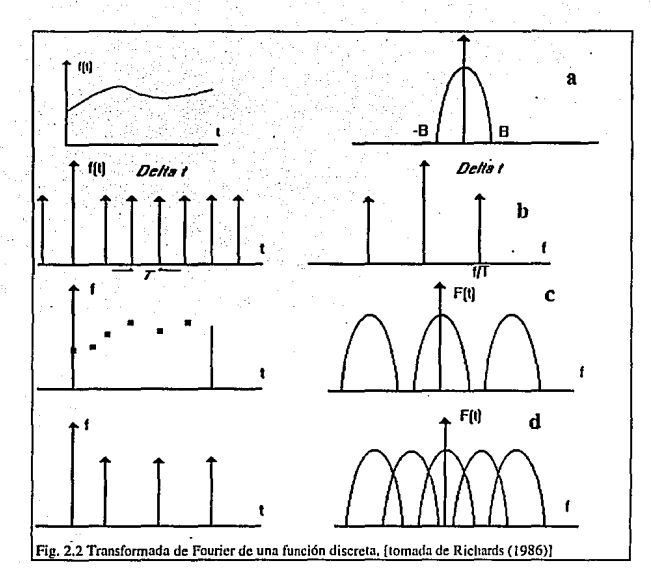

Si se desea que los segmentos del espectro se encuentren adecuadamente separados se debe de cumplir la siguiente relación:

$$
\frac{l}{T} > 2B,\tag{2.38}
$$

donde B es conocida como la frecuencia de Nyquist.

# 2.2.2 Interpolación mediante beta - spline.

Los procesos de interpolación de imágenes pueden ser utilizados fundamentalmente para dos objetivos. El primero relacionado con la generación de ampliaciones de una porción de la imagen para fines de análisis visual, y el segundo

**con mecanismos de compactación de imdgenes. Para el proceso de interpolación se**  presentan una gran variedad de técnicas, desde interpolaciones lineales hasta las técnicas de *beta-spline.* 

En el presente trabajo se presenta In implantación de interpolación mediante Beta-Spline, In cual es una poderosa representación de curvas desarrollada por Barsky (1981). Dos nuevos grados de libertad - polarización y tensión - son obtenidos por medio de los Beta-Spline cúbicos. Mediante apropiados valores de polarización y tensión, el Beta-Spline se reduce a un B-Spline cúbico, demostrando que el Beta-Spline es una generalización del B-Spline (Barsky, 1984 ).

Dado un polinomio de control en el espacio tridimensional

$$
\left[\gamma_0, \gamma_1, \ldots, \gamma_m\right].\tag{2.39}
$$

la curva Beta-Spline definida por la secuencia está compuesta de m-2 curvas segmentadas, la *í-ésima* curva  $O<sub>i</sub>(u)$  es:

$$
Q_t(u) = \sum_{r=2} v_{t+r} b_r(\beta_1, \beta_2; u). \tag{2.40}
$$

La expresión  $b_k(\beta_1,\beta_2;u)$  es un polinomio cúbico llamado la k-ésima función **base de Beta-Spline. Se derivan las cuatro funciones base para conservar la continuidad de la tangente así como la curvatura del vector, con lo que se tiene un sistema de 16 ecuaciones con 16 coeficientes desconocidos. Para cualquier valor particular de β<sub>1</sub> y β<sub>2</sub> estas ecuaciones se pueden resolver numéricamente para la** obtención implícita de In fórmula de la función básica. Esto no es práctico, por lo que dicho sistema puede ser resuelto simbólicamente mediante sistemas de manipulación como lo son Redux o Vaxima (Barsky, 1984), con los cuales se puede obtener las funciones base para todos los valores de  $\beta_1$  y  $\beta_2$ :

$$
b_{-2}(\beta_1, \beta_2; u) = \frac{2\beta_1^3}{\delta} (1 - u)^3
$$

 $0 \leq u \leq 1, \quad i=2,3,...,m-1.$ 

29
$(2.41)$ 

$$
b_{-1}(\beta_1, \beta_2; u) = \frac{1}{8}(2\beta_1^3 u(u^2 - 3u + 3) + 2\beta_1^2 (u^3 - 3u^2 + 2)
$$
  
+2\beta\_1 (u^3 - 3u + 2) + \beta\_2 (2u^3 - 3u^2 + 1))  

$$
b_0(\beta_1, \beta_2; u) = \frac{1}{8}(2\beta^2 u^2(-u+3) + 2\beta_1 u(-u^2 + 3)
$$
  
+ \beta\_2 u^2(-2u+3) + 2(-u^3 + 1))  
+ \beta\_2 u^2(-2u+3) + 2(-u^3 + 1))  

$$
b_1(\beta_1, \beta_2; u) = \frac{2u^3}{8}
$$
  
done  $\delta = 2\beta_1^2 + 4\beta_2^2 + 4\beta_2 + \beta_3 + 2$ 

B<sub>1</sub> es el parámetro de polarización y β<sub>2</sub> es el de tensión.

Como se observa, la curva Beta-Spline está compuesta de un conjunto de segmentos de curvas unidas; en otras palabras, un Beta-Spline es un segmento de un polinomio cúbico. Cada segmento de curva está definido únicamente por los cuatro vértices advacentes del polinomio de control. Por lo tanto, el f-ésimo segmento de curva estará definido por los vertices  $v_{i-2}$ ,  $v_{i-1}$ ,  $v_{i+1}$ , ver Figura 2.3.

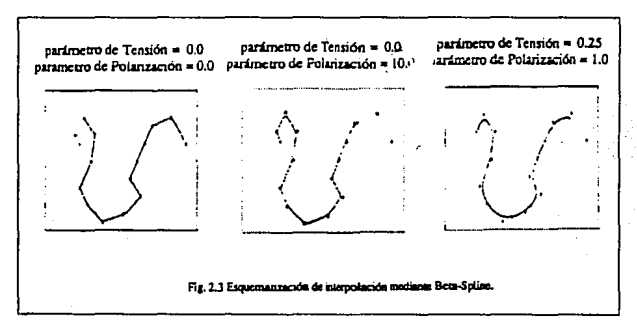

Lo que hace al Beta-Spline diferente de un Spline cúbico simple, son los parámetros de tensión y polarización, los cuales aplican suavidad a la curva, por diferentes caminos. El parámetro de polarización está relacionado con la oblicuidad,

cuando tiene un valor de 1 se dice que la curva es imparcial. Cuando su valor **incrementa, la· curvu se mueve a un lado aprovechando el poligono de control en forma asimétrica. Reemplazando el parámetro polarización por su reciproco causa que el movimiento se realice en sentido contrario. El parámetro llamado. tensión,**  mide la cantidad de tensión simétrica aplicada a la curva. Cuando la tensión es igual a cero, se dice que la curva está sin tensión. Cuando el valor del parámetro se incrementa la curva de control tiende a ser más plana. Cuando el valor tiende u infinito la curva es indistiguible del polinomio de control.

Investigaciones previas (Kazuo et. al., 1984) han indicado que las imágenes contienen una gran cantidad de información redundante, por lo que el uso de reconstrucción de imágenes compactadas por medio de Beta-Spline representa una **opción con ventajas sobre otras técnicas.** 

Las características de las imágenes pueden ser relacionadas con los valles y cuestas presentes. Es por ésta situación que el Beta-Spline permite tener la opción de manipular el grado de aplanamiento de la curva en función de la imagen que se esté trabajando, eón un manejo adecuado de los parámetros de tensión y polarización.

#### 2.2.3 Componentes principales

**La generación de nuevos conjuntos de componentes o bandas de una imagen es una alternativa para la representación de los datos, en el que los nuevos componentes del pixel vector están relacionados con los antiguos valores de reílectancia en el conjunto original <le bandas espectrales vía una operación lineal. Los datos de naturaleza multiespcctral o multidimensional pueden .ser acomodados colocando un vector en un espacio de tantos ejes o dimensiones como componentes estén asociadas con cada pixel.** 

La posición de un pixel en un espacio multiespectral puede ser descrita por **medio de sus vectores de posición, cuyos componentes son la rcspucsla espectral individual en cada handa, ver Figura 2.4.** 

La posición.media"m" de un conjunto de pixeles en el espacio está dada por la siguiente ecuación:

$$
m = \xi(x) = \frac{1}{K} \sum_{j=1}^{K} x_j,
$$
 (2.42)

donde *"m"* es el vector media, *Xj* son los vectores individuales de un total de K : y ξ es el operador esperanza.

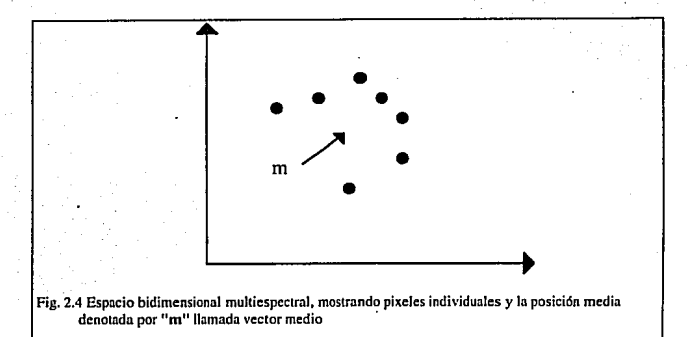

El vector media es suficiente para definir el promedio o la posición esperada de los pixeles en el espacio multiespectral. Este valor también permite tener una medida de la dispersión o expansión, mediante la matriz de covarianza, la cual se define como:

$$
\sum_{i=1}^{n} \xi \{ (x-m)(x-m)^i \}, \tag{2.43}
$$

donde *t* denota el vector transpuesto.

Una estimación de la matriz de covarianza esta dada por:

 $(2.44)$ 

$$
\sum_{x} = \frac{1}{k-1} \sum_{j=1}^{k} (x_j - m)(x_j - m)'
$$

Si existe correlación entre pares de bandas, sus correspondientes elementos fuera de la diagonal principal tendrán un valor diferente de cero. Por otro lado, si existiera poca correlación, los elementos fuera de la diagonal principal tenderán a cero. Este comportamiento puede ser descrito en términos de la matriz "R", cuyos elementos están relacionados a los de la matriz de covarianza por la matriz:

$$
Q_{ij} = v_{ij} \sqrt{v_{ii} v_{jj}}
$$

 $(2.45)$ 

Donde  $Q_{\mu}$  es un elemento de la matriz de correlación,  $v_{\mu}$  son elementos de la matriz de covarianza;  $v_{\mu} v_{\mu}$  son las varianzas de la bandas i y j.

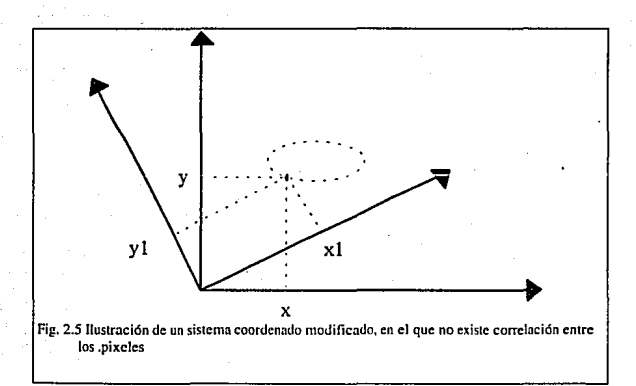

Una vez determinada la correlación existente entre las bandas, es necesario desarrollar una tranformación sobre los componentes principales para determinar si existe un nuevo sistema de coordenadas en el espacio, en el cual, las bandas puedan

**(2.46)** 

 $(2.46)$ 

representarse sin correlación. Dicho en otras palablas, encontrar el sistema en donde **Ja matriz de covarianza sea diagonal. Para un vector bidimensional particular de**  coordenadas como el de la Figura 2.5, si el vector que describe los pixeles como **puntos es representado como** *y* **en el .nuevo sistema de coordenadas, entonces es**  deseable buscar una transformación lineal *G* sobre las coordenadas originales, tal que:

$$
y = Gx.
$$

Recordando que la matriz de covnrianza de los pixeles datos en el espacio *y*  debe ser forzada a ser diagonal. En el espacio *y* la.matriz de covarianza es la definida **como:** 

$$
\sum_{p} = \xi \{ (y - m_{y})(y - m_{y})' \}.
$$

donde  $m<sub>V</sub>$  es el vector media esperado en términos de las coordenadas *y*, el cual es definido como:

$$
m_y = \xi(y) = \xi(Gx) = G\xi(x) = Gm_x
$$
 (2.47)

donde  $m<sub>x</sub>$  es la media en el espacio de coordenadas. Por lo tanto:

$$
\sum_{y} = \xi \{ (Gx - Gm_x)(Gx - Gm_x)^t \},
$$
\n(2.48)

**que puede escribirse como:** 

$$
\sum_{y} = G\xi((x - m_x)(x - m_x)')G'.
$$
 (2.49.a)

$$
\sum_{y} = G \sum_{i} G^{i}, \tag{2.49.b}
$$

**donde L.r es Ja covarianza de los pixeJ en el espacio** *x.* **Mientras que L. 1 debe ser diagonal,** *G* **puede ser reconocida como la transformación de la**  matriz de eigenvectores de  $\Sigma$ , de manera que G es una matriz ortogonal. Como resultado  $\sum$  puede ser vista como la matriz diagonal de los eigenvalores de  $\sum$ . (Richards, 1986).

$$
\Sigma_{\nu} = \begin{bmatrix} \lambda_1 & 0 & 0 & \dots \\ 0 & \lambda_2 & \dots & \vdots \\ \vdots & \ddots & \ddots & \vdots \\ 0 & \lambda_1 & \lambda_2 & \dots & \lambda_n \end{bmatrix}.
$$

 $(2.50)$ 

 $(2.51)$ 

donde n es la dimensionalidad de los datos y  $\sum_{v}$  es por definición la matriz de covarianza (diagonal), sus elementos deberán ser la varianza de los pixeles dato en la respectiva transformada de coordenadas. Para determinar los componentes principales es necesario encontrar lo eigen valores y eigen vectores de la matriz G. Los eigen valores están dados por la solución de la ecuación secular:

 $\left|\sum_{r} \lambda l\right| = 0$  donde I es la matriz identidad.

Los eigen vectores son el resultado de la ecuación:

$$
\left[\sum_{x} \lambda I\right] g_i = 0. \tag{2.52}
$$

donde  $g_i$  son los eigen vectores de dimensión n. Los eigen vectores son vectores que definen los ejes de los componentes principales en términos de las coordenadas originales.

35

### 2.2.4 Operadores como ventanas

Un gran número de Jos métodos utilizados para realces geométricos pueden ser expresados mediante técnicas de ventanas. Considere una señal discreta dada por  $\phi(i, j)$ , de la que se desea obtener la imagen  $r(i, j)$  como producto de un realce geometrico de la señal  $\phi(i, j)$ .

La relación entre  $\phi(i, j)$  y  $r(i, j)$  puede verse como una operación de **convolución, eri forma discfeia:** 

$$
r(i,j) = \sum \sum \phi(\mu, v) i(i - \mu, j - v) = r(i,j) * i(i,j).
$$
 (2.53)

donde t(ij) es conocido como Ja función de transferencia o *kernel* de la ventana

La forma de la ventana  $t(i,j)$  se define frecuentemente de manera intuitiva. Por ejemplo, una ventana rectangular se define como:

$$
t(i, j) = \{(i, j): m - \Delta m \le i \le m + \Delta m, n - \Delta n \le j \le n + \Delta n\},
$$
 (2.54.a)

En forma de cruz:

µ V

$$
t(i, j) = \{(i, j) : (m - \Delta m \le i \le m + \Delta m \ j = n)
$$
  
( $i = m n - \Delta n \le j \le n + \Delta n$ )},

**y en forma aproximadamente circular:** 

$$
t(i,j) = \{(i,j) : \{(m-i)^2 + (n-j)^2\}^{1/2} \le r\}.
$$

36

**(l.S4.h)** 

**t2.SS.c)** 

El tamaño de las ventanas (los parámetros  $\Delta$  m,  $\Delta$  n y r en las ecuaciones **anteriores) son también seleccionado por intuición.** 

#### 2.2.4.1 Filtros pasa bajas utilizando ventanas

**Como se mencionó anteriormente, la supresión de ruidos en una imagen puede**  ser llevado a cabo mediante la aplicación de filtros pasa bajas, los cuales generan imágenes más homogéneas. Desafortunadamente algunos rasgos de la imagen caracterizados por altas frecuencias tenderán a desaparecer.

**Una manera sencilla de suavizar imágenes es utilizar ventanas que respondan al**  valor promedio de reflectancia de un pixel dentro de la ventana.

$$
r(i,j) = \frac{1}{MN} \sum_{m=1}^{M} \sum_{n=1}^{N} \phi(m,n).
$$

donde  $\phi(i,j)$  y  $r(i,j)$ , son la señal de entrada y la filtrada respectivamente.

. El pixel en el centro del ventana será representado por el valor promedio de la reflectancia de los pixeles vecinos, dentro de un ventana de dimensiones definidas (MN).

Es evidente que se atenuará la información de alta frecuencia, como por **ejemplo: definición de ejes, bordes etc. Una manera de tratar de minimizar tal efecto es In aplicación de un umbral a la respuesta del ventana de Ja siguiente manera:** 

sea

$$
r(i,j) = \frac{1}{MN} \sum_{m=1}^{M} \sum_{n=1}^{N} \phi(m,n).
$$

**(2.5))** 

**{2.52)** 

**Entonces** 

# $r(i,j) = \phi(i,j)$  si  $|r(i,j) - \phi(i,j)| < T$ , (2.51.a)

En Jos otros casos:

$$
r(i,j) = r(i,j). \tag{2.51b}
$$

donde *Tes* un umbral predeterminado. Tpuede ser determinado a priori basado en conocimientos o estimación del ruido presente en Ja imagen (Lira, 1986).

### 2.2.4.2 Filtro de mediana

Una desventaja de Ja utilización del método de umbral, para evitar el deterioro de Jos bordes, es el hecho de que este método añade un costo computacional. Una **técnica alternativa para el suavizado** *es* **la aplicación de un filtro de mediana, en el**  cual el pixel del centro del ventana estará dado por la mediana del valor de gris de todos los pixels dentro de la ventana.

#### 2.2.4.3 Detección y realce de bordes mediante ventanas

El realce de bordes es un método particularmente simple y efectivo para **resaltar los detalles geométricos de un imagen. Existen esccncialmcnte tres técnicas**  económicas para la detección de bordes en el dominio de la imagen:

a) Utilizando una ventana para la detección de bordes,

b) Calculando derivadas espaciales, o

**e) Resrando una imagen suavizada de la original.** 

#### **CAl'ITUL02**

a) Estas ventanas pueden ser inferidas de la estructura misma del borde. Deberá poder detectar la diferencias (horizontales, verticales o en cualquier otra dirección) entre los pixeles.

Algunos ejemplos de estos ventanas son los siguientes:

 $t(m,n) = \begin{bmatrix} -10+1 \\ -10+1 \end{bmatrix}$  Para detectar bordes verticales.

1  $I(m,n) = \begin{bmatrix} 1 & 1 \\ 0 & 0 & 0 \\ +1 & +1 & +1 \end{bmatrix}$  Para detectar bordes horizontales.

$$
t(m,n) = \begin{vmatrix} 0 & +1+1 \\ -1 & 0+1 \\ -1-1 & 0 \end{vmatrix}
$$

Para detectar bordes diagonales 135'.

$$
t(m,n) = \begin{vmatrix} -1 & -1 & 0 \\ -1 & 0 & +1 \\ 0 & +1 & +1 \end{vmatrix}
$$

Para detectar bordes diagonales 45'.

b) Utilizando derivadas espaciales. Si una imagen consiste de una función continua de la reflectancia en un espacio continuo de las variables  $x \, \text{e} \, y$ , se dice que el vector gradiente puede definirse como:

$$
\nabla \phi(x, y) = \frac{\partial}{\partial x} \phi(x, y) \hat{i} + \frac{\partial}{\partial y} \phi(x, y) \hat{j},
$$
\n(2.55)

donde  $\hat{i}$  y  $\hat{j}$  son los vectores unitarios. La dirección del vector gradiente es en

**(2.S7)** 

el sentido de la máxima pendiente y el valor de su amplitud es el valor de la pendiente. Para la detección de bordes la magnitud del gradiente es frecuentemente **utilizada; se define como:** 

$$
|\nabla| = \nabla_1^2 + \nabla_2^2
$$

en donde:

$$
\nabla_1 = \frac{\partial}{\partial x} \phi(x, y) \quad y \quad \nabla_2 = \frac{\partial}{\partial y} \phi(x, y),
$$

La dirección del gradiente es de utilidad para detección de contornos.

### 2.2.4.4 Operador de Roberts

**Para imágenes digitales, en donde** *x* **e** *y* **son discretas. la derivada contínua puede ser reemplazada por ecuaciones diferenciales. Por ejemplo, es posible definir:** 

$$
\nabla_{i} = \phi(i,j) - \phi(i+1,j+1)
$$
\n(2.58a)

 $\nabla_2 = \phi(i+1,j) - \phi(i,j+1).$ **{2.SB.b)** 

los cuales son los componentes del vector derivada en el punto  $i+1/2$ ,  $i+1/2$  en dirección diagonal. Esta estimación del gradiente es llamada el *Operador de Roberts.* 

**Mientras el proceso calcula un gradiente local, es necesario determinar un umbral para la ocurrencia del borde. Este es frecuentemente seleccionado en base a la experiencia de una imagen panicular (Lira, 1986).** 

40

y

## 2.2.4.5 Operador de Sobel

Un mejor estimador de bordes que el de Roberts es el operador de Sobel (Gonzalez, 1987), el cual calcula el gradiente en las direcciones vertical y horizontal en el pixel, lo cual será más costoso de evaluar. Los componentes ortogonales del **gradiente son:** 

$$
\nabla_1 = [\phi(i-1,j+1)+2\phi(i-1,j)+\phi(i-1,j-1)]
$$
  
–[\phi(i+1,j+1)+2\phi(i+1,j)+\phi(i+1,j-1)]

$$
\nabla_2 = [\phi(i-1,j+1)+2\phi(i,j+1)+\phi(i+1,j+1)]
$$
  
-[\phi(i-1,j-1)+2\phi(i,j-1)+\phi(i+1,j-1)]

**(2.59.b)** 

**(2.60)** 

**(2.S9.a)** 

Al igual que el operador de Roberts, con este operador generalmente se debe seleccionar un umbral para producir un mapa de bordes.

Como se puede observar, el operador de Sobel es equivalente a la aplicación simultánea de las ventanas:

$$
\nabla_{\mathbf{I}} = \begin{vmatrix} 1 & 2 & 1 \\ 0 & 0 & 0 \\ -1 & -2 & -1 \end{vmatrix} \quad \mathbf{y} \quad \nabla_{\mathbf{z}} = \begin{vmatrix} -1 & 0 & 1 \\ -2 & 0 & 2 \\ -1 & 0 & 1 \end{vmatrix}.
$$

41

## 2.2.5 Composición de color de una imagen multiespectral

La composición de color de una imagen es de gran utilidad para el análisis de procesos de percepción remota. Cuando se tiene una imagen digital multiespectral se presentan una serie de problemas. El contar con más bandas de las que se pueden desplegar simultaneamente en el video o el tener que elegir entre algunas bandas, para ser procesadas por alguna de las herramientas que se tienen para su análisis, representa una problema que debe ser tomado en cuenta. Cada longitud de onda tiene sus limitantes en términos de la infonnación que puede proporcionar en los procesos de Percepción Remota, lo que implica que si se determina trabajar únicamente con una banda, la infonnación que se estará perdiendo puede ser considerable.

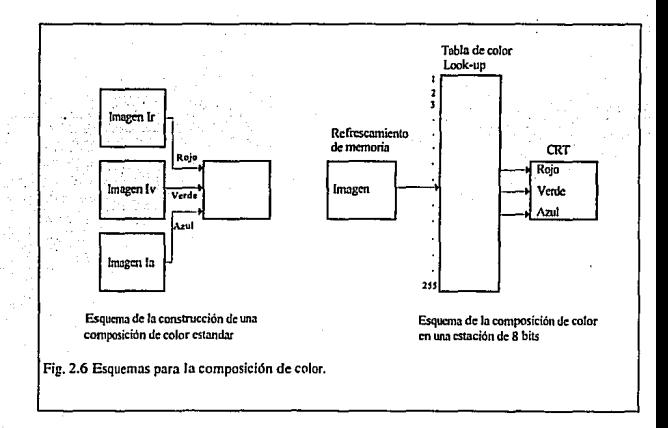

La posibilidad de reducir la dimensionalidad de una imagen multidimensional, representa una herramienta de gran utilidad. Un método ampliamente utilizado es Ja descomposición en componentes principales (sección 2.2.3), como método **nltemntivo se encuentra In composición de color de una imagen, la cual es la**  composición de tres planos de Ja imagen representando el rojo, verde y azul respectivamente (Jensen, 1986),.Jos cuales son mandados a su respectivo cañón, La composición de una imagen de 512 por 512 con elementos de 8 bits, requiere una memoria de video de 512 por 512 por 8 por 3 bits. Como se observa es necesario una configuración como Ja mostrada en Ja Figura 2.6.

**Un método que permita realizar una composición de color con, un equipo que**  presente pixeles de 8 bit será de gran utilidad, si se implanta en máquinas del tipo PCs, cuyas tarjetas de video son, en el meyor de los casos, de 8 bits por pixel.

Para Ja realización de Ja composición de color en una máquina de 8 bits por **pixel, la combinación de rojo, verde y azul deberá realizarse en memoria de video. Dado que el número posible de tonos de gris de este tipo de máquinas es unicamente 256, las tres imágenes originales deberán comprimirse a una de 8 bits, de manera que**  cada imagen tendrá 256<sup>1/3</sup> o seis niveles de gris (la raíz cúbica de 256 es 6.349, pero ésta debe ser redondeada a 6 para propósitos de despliege), de manera que el total de **números posibles para las tres imágenes será 63 1 ó 216.** 

**Claramente, cuando una imagen es compuesta de 256 tonos de gris y se transforma a una de 6, ésta experimenta una pérdida tanto espacial como espectral. Para minimizar la pérdida de detalle, es empleada una compresión utilizando la ecualización del histograma, de manera que transforme imágenes de 256 tonos de gris a imágenes con 6 tonos de gris.** 

**Continuando con el proceso de compresión, las tres imágenes son compuestas en la memoria del video utilizando la siguiente fórmula:** 

$$
lc = Ir + 6 * Iv + 36 * Ia \tag{2.6}
$$

43

ia sa

Donde *Ic* representa el número digital de la composición de las imágenes el cual será mandado a la memoria de video: e Ir. Iv e Ia son los valores de gris correspondientes a cada una de las tres imágenes para los colores roio, verde y azul. El valor mínimo y máximo para Ir. Iy e la será  $0 \vee 5$ , mientras que para Ic su valores máximo y mínimo serán 0 y 215 respectivamente.

Por último los componentes del rojo, verde y azul en la tabla de color, para una imagen de 216 colores, será construída por las siguientes ecuaciones.

> $R(i) = 0.2 * (i \mod 6)$  $V(i) = 0.2 * ((i / 6) \mod 6)$ Para  $i = 0, 1, 2, ..., 215$  $A(i) = 0.2 * (i/36)$

#### 2.2.6 Histograma de una imagen

En el caso de la imagen de una banda multiespectral, los valores de reflectancia estan cuantificados, de manera que cada pixel tiene asignado una tonalidad de gris. esto permite construir una gráfica del número de pixeles con un mismo valor contra los valores de los tonos de gris presentes, esta gráfica es conocida como el histograma de la imagen (Figura 2.7a). Una imagen tiene un unico histograma, el cual contiene unicamente información radiometrica y no informacion espacial. El histograma puede ser visto como la representación discreta de la función de distribución de probabilidad, asociado con este concepto también se tiene el histograma acumulativo el cual está asociado con la función de probabilidad acumulada. La funcion histograma  $h(x)$  es presentada en la figura 2.7 a donde x es la variable que representa los valores de los tonos de gris, y  $h$  el valor del histograma para el tono de gris dado.

En terminos estadísticos  $h(x)$  es la funcion de densidad de probabilidad y

 $[5h(x)dx]$  es la función de probabilidad acumulada.

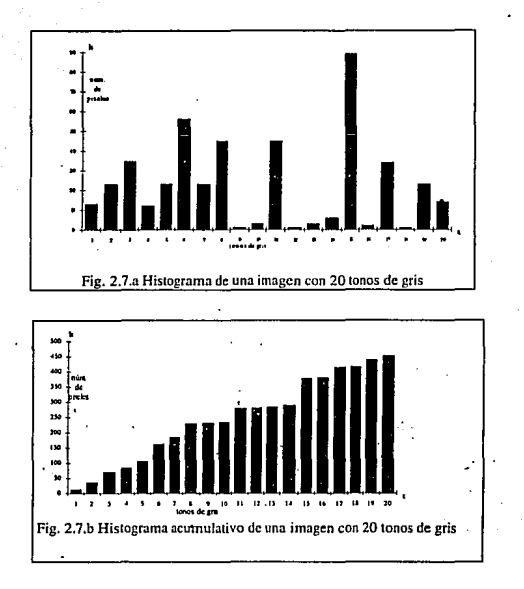

2.2.6.1 Modificación del contraste de una imagen,

La modificacion del contraste consiste en la reubicación de valores de los tonos de gris, de manera que el valor de un histograma particular sea representado más favorablemante, el vaJor de las barras no es alterado. En general el nuevo histograma tendra el mismo número de barras que el original, estas simplemente aparecemn en diferente localización.

La reubicación de los valores del histogrma orignial, asociados con Ja modificación del contraste pueden ser descritos con la siguiente ecuación:

$$
y = f(x) \tag{2.63}
$$

donde *x* representa el antiguo valor de una barra particular en el histograma original y *y* es el correspondiente valor en el nuevo histograma.

Sea  $h(x)$  la función del histograma de la imagen original y  $h_0(y)$  la función del histograma de• la imagen a la que se realizo un modificacion al contraste, (los subindices i y *o* están relacionados con las palabras en ingles input y output ). Se desea encontra el proceso que conocido  $h(x)$  y  $y = f(x)$  se construya  $h_0(y)$ .

Si el número de pixeles representados por el rango y a  $y + \partial y$  en el histograma modificado debe ser, por definición en el diagrama, igual al número de pixeles · representados en el rango *x* a  $x + \partial x$  en el histograma original, dado que  $h(x)$  y  $h_y(y)$ son funciones de densidad, implica que

$$
h(x)dx = h_o(y)dy
$$
 (2.64)

de manera que en el limite cuando  $\partial x, \partial y \rightarrow 0$  se tiene

$$
h_a(y) = h_c(x) \frac{dx}{dy}
$$
 (2.65)

Si  $y = f(x)$  entonces  $x = f^{-1}(y)$ , sustituyendo esto en 2.65 se tiene.

$$
h_n(y) = h_n(f^{-1}(y)) \frac{d(f^{-1}(y))}{dy}
$$
\n(2.66)

la cual es la expresión analítica para el histograma resullado. Puede notarse matemáticamente que dicha expresión requiere la existencia de la inversa  $x = f^{-1}(y)$ .

### 2.2.6.2 Realce de contraste lineal

Considerese una variación lineal simple descrita como:

*y=J(x)=ax+h* **(l.67)** 

de manera que  $x = f^{-1}(y) = (y - b)/a$ ,

y *d¡-*<sup>1</sup> *(y)ldy* = *l/a* **(l.68)** 

por Jo tanto el histograma modificado en base a la ecuación (2.66) es

$$
h_n(y) = \frac{1}{a} h(\frac{y-b}{a})
$$
\n(2.69)

### 2.2.6.3 Realce de contraste lineal saturado

El realce de contraste lineal saturado es utilizado, para expander el rango de tonos de gris utilizados por Ja imagen al máximo posible del dispositivo elcctronico. Los valores de reflectancia mapeados por la función  $y = f(x)$  dependerán de  $B_{\text{max}}$  y  $B_{\text{min}}$ , los cuales son los valores mínimo y máximo a los que se desea expander el **histograma resultante, estos limites son determinados por el usuario figura 2.8** 

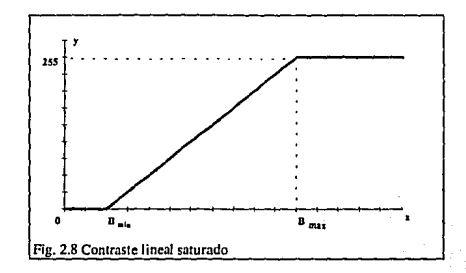

47

#### 2.2. 7 Ecualización del histograma.

En algunas situaciones ·se desea modificar el histograma de manera que **coincida con una forma predefinida en lugar de acercarse a una expresión**  matemática. Un importante y particular fonna es la de uniformizar el histograma, Jo que en principio se desea, es que cada barra de este tenga la misma altura. Tal histograma esta asociado con una imagen que utiliza Jos valores de tonos de gris disponibles iguales de manera de tener una representación a detalle en todos Jos **valores de briHantez. El proceso que acontinuación se describe, produce un histograma quasi-uniforme en promedio, esle método es conocido como ecualización o normalización del histograma.** 

Como anteriormente, sea  $h(x)$  la función histograma de la imagen original y  $h(y)$ Ja que represente el histograma modificado, el cual debe ser uniforme. Si Ja imagen **contiene un total de N pixeles y existen L valores de tonos de** gris, **entonces cada uno de los valores en el histograma modificado debe tener una barra con N/L pixeles asociados**  con el. Las barras en el histograma discreto tiene un valor  $h_n(y)dy$ . En el caso de L valores disponibles  $dy = (L - 1)/L$  de manera que para un histograma uniforme se tiene

$$
h_o(y)(L-1)/L = NL \tag{2.70}
$$

de donde  $h(y) = N/(L-1)$ , sustituyendolo esto en 2.65 se tiene

$$
\frac{dy}{dx} = \frac{d}{dx} \{f(x)\} = \frac{L-1}{N} h(x)
$$
\n(2.71)

Como  $y = f(x)$  es la función que transforma los valores del histograma original **al histograma uniforme, se tiene que** 

$$
y = f(x) = \frac{L-1}{N} h_1(x) dx
$$
\n(2.72)

Por lo tanto la ecualización del histograma resultado es Ja integral del histograma original multiplicada por un factor de escala. Esta integral es justo el histograma **·acumulativo continuo.** 

# CAPÍTILO3

# Diseño estructural del sistema de análisis digital de imágenes

## 3.1 Introducción

El objetivo de este capitulo es presentar los pasos que se siguieron para la construcción del Sistema de Análisis Digital de Imágenes.

Las técnicas de diseño estructural son útiles para la producción de sistemas que sean sencillos de entender, flexibles, eficientes, confiables y claros en su desarrollo. Deben ser sistemas económicos. Para realizar tal labor se requiere el uso de herramientas y apoyo de otras disciplinas computacionales.

### 3.2 Las cajas negras

Uno de las conceptos más utilizados para simplificar y entender el comportamiento de diversos sistemas ( fisicos, eléctricos, biológicos, etc. ) es dividir el sistema en "cajas negras". La ventaja de utilizar éstas es que no se necesita conocer como trabajan internamente. El diseñador de cada una de ellas se debe de ocupar de esto, aunque se desconozca su forma de operar se tiene bien definida la función que realiza, en base a cuatro características:

- 1) Se deben conocer todas las posibles entradas.
- 2) Se deben conocer todas las salidas.
- 3) Se deben de conocer sus funciones ( la relación entrada, respuesta)
- 4) No se necesita conocer como la caja negra lleva acabo sus funciones para ser utilizada.

#### **CAPÍTULO 3**

Con los puntos anteriores, se tienen las cinco ventajas básicas que proporciona la utilización de cajas negras:

- a) Un sistema con caías negras es fácil de construir. Un sistema nuede serdividido en cajas negras, cada una de ellas con una tarca claramente definida.
- b) El sistema es sencillo de probar. Se permite la verificación de cada caja negra independientemente.
- c) El sistema se puede corregir. La caja negra puede ser modificada, sin necesidad de alterar otras cajas del sistema.
- d) El sistema es fácil de entender. La división de tareas o trabajos permite simplificar la compleiidad del sistema entero.
- e) El sistema se puede modificar o extender.

Un sistema computacional puede ser dividido utilizando el concepto de caias negras de acuerdo a los siguientes cuatro principios, lo cual asegurará que el problema asociado a las cajas negras quede contenido dentro del sistema, mientras que problemas ajenos a las cajas negras se dan por separado.

El primer paso es controlar la compleiidad, esto mediante la partición del sistema en caias negras, de manera que cada una resuelva una pieza bien definida del programa. Segundo, el sistema debe ser divido de tal forma que su función sea fácil de entender tercero, la partición debe ser hecha de manera que cualquier conexión entre cajas negras exista únicamente si existe conexión entre las piezas del problema. Cuarto las divisiones deben de asegurar que la conexión entre cajas negras este hecha de la manera más simple, de tal modo que las cajas negras sean lo más independientes posible.

Finalmente para terminar con la conceptualización de cajas negras, dentro de la división del sistema debe existir una organización o jerarquía de las cajas negras. de manera que un sistema complejo esté organizado en una jerarquia de unidades estables; cada unidad estará, a su vez. formada por un grupo estable de pequeñas unidades

### 3.3 Modularización y especificación informal

Existen herramientas computacionales que son útiles para el diseño de sistemas estructurados, una de ellas es la modularización que a continuación se presenta,

#### 3.3.1 Modularización

**La representación de una caja negra en un sistema computacional seria**  mediante módulos o subprogramas (unidades, proceso y funciones en Pascal). Un **módulo se define como una colección de enunciados de programas que**  independientemente del nombre con el cual puede ser llamado en todo el sistema. **presenta otros cuatro atributos básicos: entradas, salidas, funciones, mecanismos y datos internos, los cuales son entendidos como:** 

- 1) Entradas y salidas son, la información que requiere el módulo y la **infonnnción que regresa, respectivamente.**
- 2) La función de un módulo es el trabajo que realiza con las entradas para producir las salidas.
- 3) El mecanismo son las instrucciones o la lógica utilizada para realizar la función.
- 4) Los datos internos de trabajo son datos que sólo se requieren en el módulo.

#### **3.3.2 Especificación informal de módulos**

**Una herramienta que complementa el diseño de sistemas estructurados es la**  especificación de los módulos. En ella se trata de dar mayor información acerca del **contenido, fonna de operar, etc. de cada módulo, de manera que ésta se pueda**  convenir en la implementación del sistema diseñado bajo una estructura y un lenguaje modular (Pascal, C, Modula, cte.,). Esta implementación también puede ser utilizada para la verificación del sistema.

**A continuación se presenta una especificación para esquemas de lenguajes modulares. Los módulos consisten de cuatro partes, una interfaaz de exportación, una**  de importaciones, un cuerpo del módulo y una parte común de parámetros.

**Con base en estas cuatro partes y correspondiendo al lenguaje usado para la implementación del sistema (Pascal) se utilizó la siguiente notación.** 

MÓDULO

<PROGRAM I UNIT> <Nombre del módulo>

### CUERPO

{Descripción del cuerpo del programa}

{Descripción de tipos de datos}

{Explicación de la manera como se lleva a cabo la tarea del módulo}

# IMPORTACION

<USES> <Nombres de los módulos importados>

{Nombres de los tipos de datos de sus respectivos módulos **importados]** 

{Explicación textual del significado de cada módulo exportado}

# **EXPORTACION**

<PROCEDURE> <Nombre de los módulos exportados>

<Interface de descripción de las exportaciones>

<Nombres de los tipos exportados>

<Nombres de las operaciones exportados y sus párametros>

<Explicación textual del significado de los tipos y operaciones exportadas>

# PARAMETROS

<V AR> <Nombre de los tipos de datos comunes para las partes de **exportación e importación>** 

<Explicación del significado del tipo de datos comunes>

**La explicación de cada parte puede hacerse en un lenguaje común, en un lenguaje matemático (e.g. especificación algebraica, lógica matemática, etc., ) o en un lenguaje informal y ílcxihle de programación que no intenta ser un lenguaje ejecutable por una computadora, pero que sirve para organizar la manera de**  programar ( Pseudo código ).

### **3.3.3 Representación gráfica de un módulo**

**En el presente trabajo un módulo se muestra como un rectángulo con su nombre dentro, como se muestra en la Figura 3.1.a.** 

#### **.CAPITULOJ llMAS·UNAM**

El nombré del módulo tratará de representar lo mejor posible su función. Un módulo predefindo será representado añadiendo lineas paralelas a las verticales del rectángulo figura 3.1.b

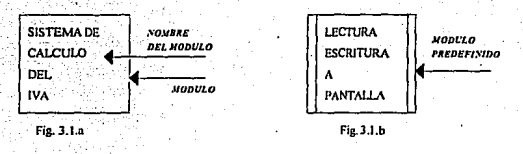

Fig. 3.1 Representación de módulos en el diseño del sistema.

#### 3.3.4 Conexión entre módulos

**Dado que se desea tener un conjunto de módulos jerarquizados, cooperando y**  \_ **comunicándose para realizar una tarea específica, en necesario la esquematización de la conexión entre módulos:** 

En la Figura 3.2, A invoca a B; B realiza su función, al terminar regresa el **control nuevamente a A. En otras palabras In dirección de la flecha indica la jerarquía**  de los módulos, cual es el módulo (patrón) que manda llamar a la función y cuál es el que la realiza (subordinado).

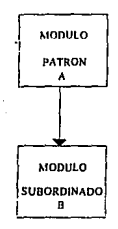

**Fig. 3.2 Esquemnlización de In comunicación entre módulos** 

# 3.3.5 Comunicación entre módulos

El sistema conjunta módulos de muy diversos tamaños, cada uno de ellos demandando diferentes recursos de máquina (memoria principal, almacenamiento secundario, coprocesador, etc.). La conexión entre módulos no da información suficiente sobre la transferencia de la información entre ellos y la manera en que ésta se invoca, ya sea como un programa ejecutable o como una subrutina dentro de una unidad de utilerias. El tipo de comunicación entre módulos debe ser definida a manera de tener control sobre el flujo. Para el presente trabajo se toma la siguiente nomenclatura:

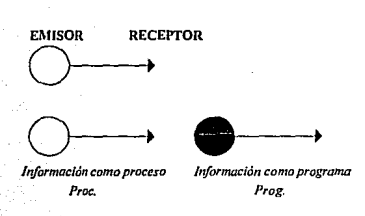

3.3 Esquemalización del flujo de infonnación

La dirección de la flecha indica qué módulo manda la información y quién la recibe.

Existen dos tipos de símbolos para la comunicación entre módulos: los procesos y los programas. Estos últimos son módulos invocados mediante interrupciones (dispositivo mediante el cual, un programa en ejecución cede el mando a otro programa ejecutable. al terminar éste regresa el mando al programa original), la ventaja de este tipo de comunicación *es* que el módulo permanece en memoria principal únicamente el tiempo que se utilice, al terminar se desactiva dejando el espacio de memoria libre nuevamente. Si es necesario por configuración del equipo, éstos pueden ser ejecutados independientemente del sistema. Por todo

esto, este tipo de comunicación de subsistemas es útil para módulos de alta demanda de memoria de trabajo.

La comunicación tipo proceso se da con módulos diseñados en una unidad común. Estos comparten operaciones globales, lo que simplifica su implantación evitando repetición de código de tareas. La comunicación tipo proceso es útil para módulos ~uyas funciones son homogéneas y de poca demanda de memoria de trabajo.

**Por ejemplo un sistema que calcule funciones trigonométricas bajo el siguiente**  esquema: la Figura 3.4 muestra un módulo principal importando tres funciones trigonometrieas básicas (seno, coseno y tangente) de la unidad TRIGO, mientras que la función que presenta una demostración gráfica de las funciones trigonométricas la realiza el programa DEMO invocado mediante una interrupción.

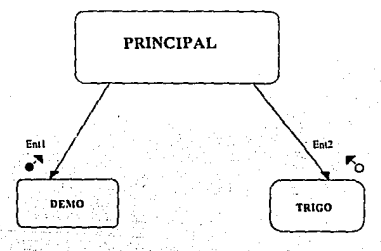

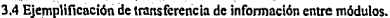

# 3.4 Estructura modular del sistema.

**c.on base en lo antes descrito, a continuación se presenta Ja esquematización**  modular del sistema de analisis digital de imágenes. El sistema se dividió en un conjunto de unidades o módulos que interactúan entre ellos bajo un orden jerárquico **presentando diversos niveles de interacción entre módulos. Se describen sus**  funciones principales, asi como la información que fluye entre ellos; cada módulo **tiene un número asociado con el cual en la Sección 3.5 se podrá encontrar su**  especificación informal bajo el esquema de la Sección 3.3.2

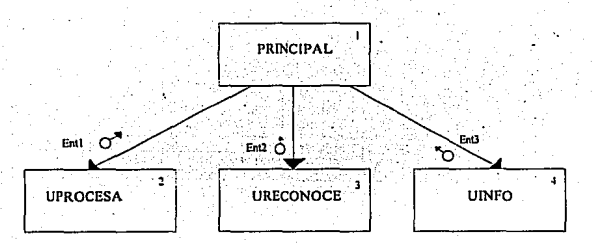

3.5 Módulos principales de sistema

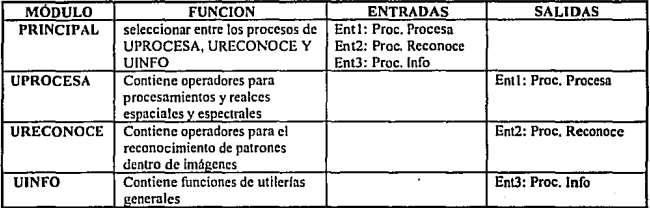

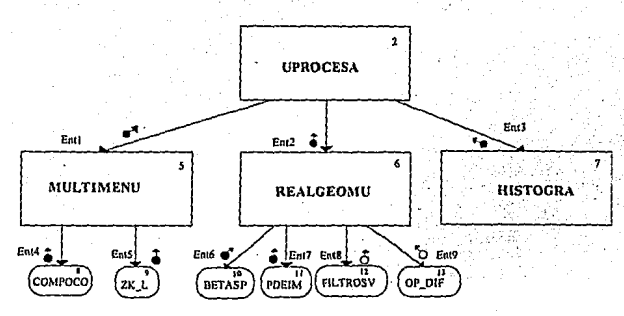

J.6 Módulos para el procesamiento de realces geométricos

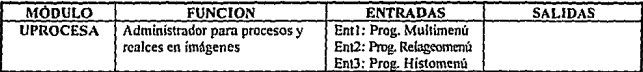

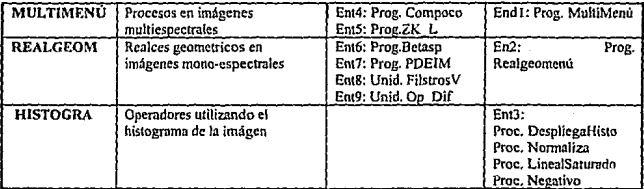

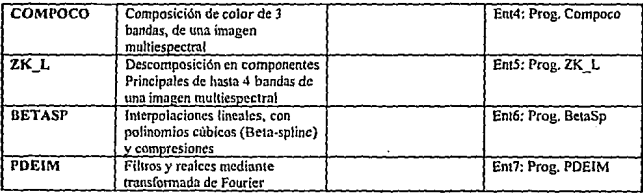

## CAPÍTULO 3

**IIMAS-119AM** 

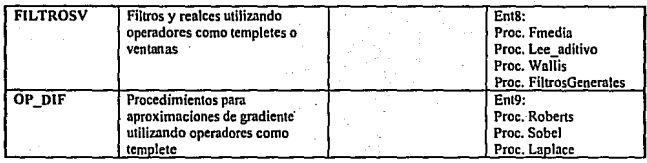

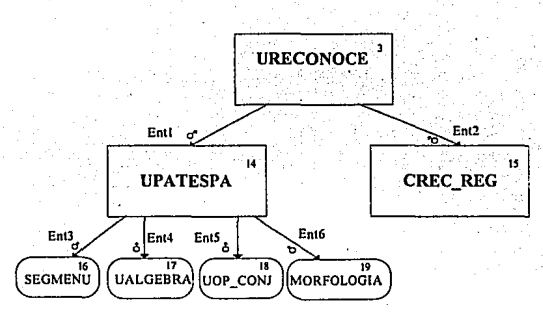

3.7 Módulos para el reconocimiento de patrones espectrales y espaciales

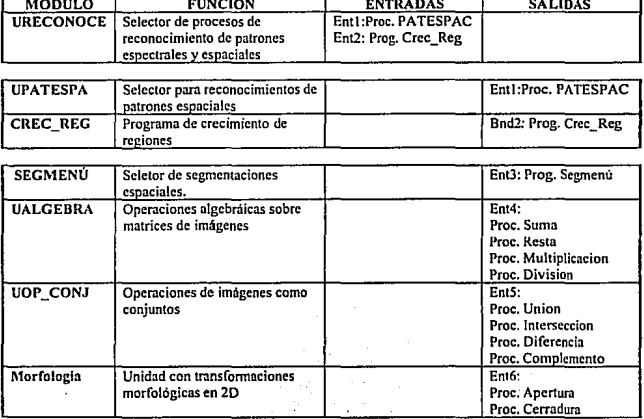

61

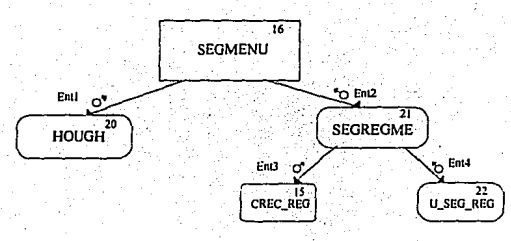

3.8 Módulos para segementaciones

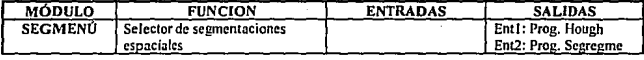

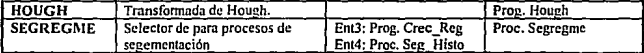

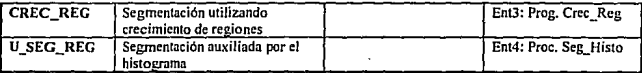

# **CAPÍTUL04**

# **El Volcán de Colima**

# 4.1 Introducción

El objetivo del presente capítulo es aplicar técnicas de procesamiento de imágenes para la solución de un problema dentro del campo de las Geociencias. Existen gran número de ejemplos utilizando imágenes tomadas mediante satélites. La **exploración de zonas con potencial económico (mineralogía, posibles zonas**  petroleras. etc.) y el análisis de suelos productivos son algunos casos de trabajos **realizados utilizando técnicas de procesamiento de imágenes y Percepción Remota.** 

En este trabajo se presenta una metodologia para la clasificación de material **presente en la zona de los Volcanes de Colima, en donde se tienen básicamente rocas calcialcalinas del tipo andesita-dacita, diferenci<indose diversos cuerpos litólogicos, en**  función principalmente del contenido de *SiO,* y el grado de alteración de los materiales.

**La discriminación o clasificación de material litólogico presente en una imagen**  para fines geofisicos se ha presentado en múltiples trabajos, utilizando diferentes **indicadores tales como: contenido de material alterado y no alterado en imágenes**  infrarrojas y en el infrarrojo cercano del Thematic Mapper TM y el Multispectral Scanner MSS (Puntual, 1989; Lawrence, 1977; Podwysocki et al., 1983), con base en el contenido de silicatos en imágenes térmicas de 8-10  $\mu$ m (Kahle y Alexander 1983; Kahle et al., 1980). El análisis en componentes principales {ACP) y la composición de **color (CC) son las técnicas mayormente utilizadas para una interpretación \lisual, junto con información de la reflcctancia de los materiales y su presencia en diferentes**  bandas espectrales. Esto último manejado como cocientes entre bandas que producen **realces o discriminación de determinados materiales.** 

reflectancia para cada pixel, correspondía al promedio de cuatro pixeles advacentes de la imagen original, con la finalidad de tener estudios regionales de la zona. Con las imágenes originales se analizó con mayor detalle la zona de los Volcanes de Colima.

# 4.2.I Proceso de análisis visual

El Análisis en Componentes Principales (ACP), ha sido utilizado en gran número de trabajos litológicos (Puntual, 1989; Kahle et al., 1980). La reducción de efectos topográficos y el albedo, minimización del ruido, asl como la generación de **bandas sin correlación entre los datos, son los efectos principales al aplicar este**  operador.

Unido al uso de ACP, la utilización de cocientes entre bandas ha demostrado ser un eficaz método discriminador de litología en imágenes TM, MSS y térmicas. Por ejemplo en imágenes TM, las relaciones 5/7 resaltan arcillas y carbonatos, 5/4 discrimina la presencia de materiales ferrosos, y con 3/2-3/1 se puede observar materiales ferrosos de alta absorción (Puntal, 1989; Lawrence, 1977; Power y Janes, 1983).

**Finalmente, la composición de color unida a una elongación del histograma de cocientes de bandas como las antes mencionadas o la composición de bandas**  resultantes de un ACP, han permitido diferencíar cuerpos mineralizados (Kahle y Alexander 1983; Kahle et al., 1980) de acuerdo a su coloración, la cual depende de la **selección de canales para cada cociente de bandas. La relación entre color y mineralogía varía de una área a otra, pero el proceso de identificación continúa**  siendo confiable (Kahle y Goetz; 1983).

Para las relaciones de este trabajo se contó con las bandas 4-5-6-7 del MSS. **Cocientes con estas bandas han sido utilizados para la discriminación de materiales**  alterados (415, 516, 617) ( Rowan y Goetz, 1977).

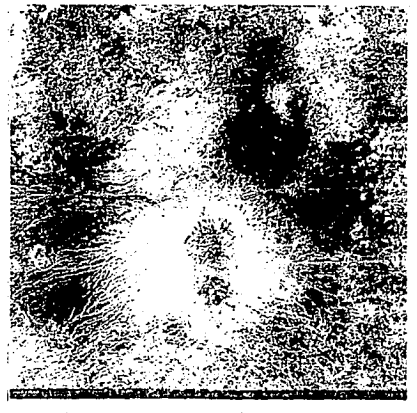

Figura 4.1 Imagen promediada, banda 6 en tonos de gris-

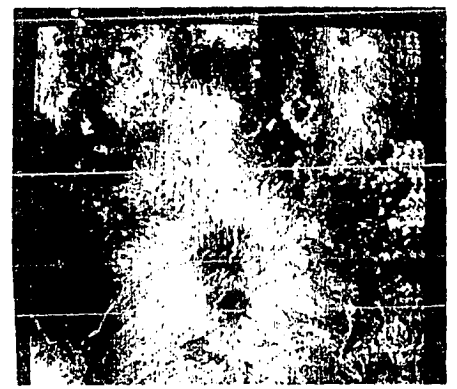

Figura 42 Composición de Color de las tres primeras bandas del nualisis en componentes principales de las bandas 4-5-6-7. Imágenes pronediadas.
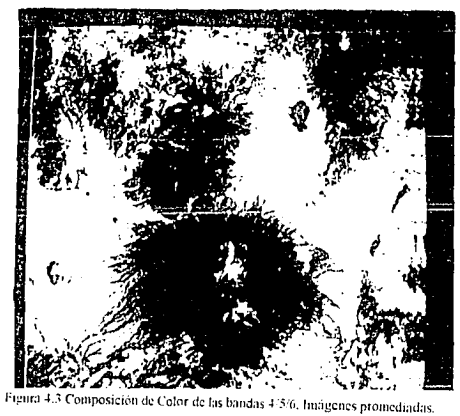

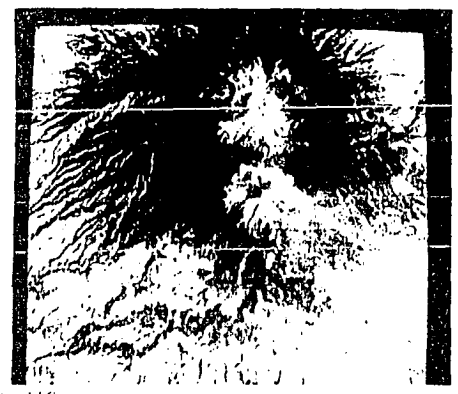

Figura 4.4 Composicion de Color de las bandas 4/5/6. Imágenes sin promediar

слянтов

**IIMAS-USAM** 

.

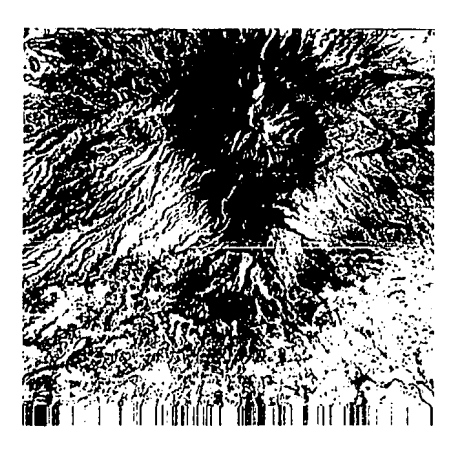

Figura 4.5 Imagen original, banda 6 cn tonos de gris.

#### **CAPITI.Jl..04**

Las imágenes de la banda 6 (Figura 4.1 y 4.5), promediada y original respectivamente, son el despliegue en tonos de gris; se presentan para comparación entre las imágenes original y la procesada.

Las primeras imágenes (Figuras 4.3 y 4.4) generadas para un análisis visual de la zona fueron el producto de la composiciones de color de las bandas 4-5-6, en diferentes escalas.

La Figura 4.2 es el resultado de la composición de las tres primeras bandas resultado de una ACP de las bandas 4-5-6-7.

#### **4.2.2 Procesos pnra un análisis cuantitativo**

**Despues de obtener las imíigenes para el análisis visual de la zona. se procedió a la realización de los procesos para el análisis cuantitativo. Con base en las características del material presente en la imagen, comentados con mayor detalle en la**  sección 4.4, y en las bandas con las que se contó para trabajar (4,5,6,7 del MSS), se **puede concluir que con estos procesos se esperan poder discriminar diferentes**  cuerpos litólogicos, tomando como indicador al grado de alteración que presenten los materiales, independientemente de que en la sección 4.4 se observará que la clasificación litólogica de la zona está realizada de acuerdo al contenido de silicatos **SiO:. Sin embargo. para lograr una clasificación confiable que represente el contenido**  de *SiO*<sub>2</sub> se requiere el uso de imágenes térmicas (Kahle y Goetz; 1983).

Se empleó el siguiente procedimiento aplicado a los cocientes de bandas 4/5 y 517, el cual ha sido utilizado para discriminar rocas con diferente grado de alteración (Rowan y Goetz, 1977).

**Apoyado en las observaciones de las imágenes producidas para una fotointerpretnción, se "sembraron" pixeles, en los diferentes cuerpos litólogicos observados, para realizar un crecimiento de regiones'. Dada la similitud de las** 

<sup>&</sup>lt;sup>1</sup>El desarrollo teorico de este algoritmo se puede encontrar en la tesis de Evaristo Fernández <sup>-</sup> 1993

frontereas obtenidas con este procedimiento con Jos del mapa geológico (Figura 4.11) se produjo una estimación de las áreas de cada cuerpo litológico (Figuras 4.8, 4.9 y 4.10).

### 4.3 Descriptores de Textura

Entre los principales métodos desarrollados para el estudio de la textura **espacial, se eligió el criterio de correlación; una evaluación con este criterio consume**  mucho menos tiempo y memoria de trabajo que otras alternativas y proporciona resultados satisfactorios (Ehrich y Forth, 1978; Zurcker, 1976). La ecuación (4.1) **muestra la convolución para funciones unidimensionales:** 

$$
y(t) = \int x(t)h(t-\tau)dt = x(t) * h(t)
$$

La función *x(t)* se define como un subconjunto de la imagen original *h(t)* que contenga las caracteristicas de la textura a segmentar.

La función  $y(t)$  tiene como primer valor la autocorrelación de la función  $x(t)$ , y en la medida que se desplacen, se tendrá Ja correlación de la textura de *x(t)* con un nuevo subconjunto de *h(t) (w(t)).* Entonces el algoritmo compara este valor con el primero de la función  $v(t)$ . Si  $w(t) \vee x(t)$  presentan texturas similares, este nuevo valor tenderá a *y(t,)* = *y(t,)* . El poder definir un umbral *z* de aceptación permite controlar el proceso de segmentación (ecuación 4.2).

$$
y(t_0) \pm z = y(t_1) \tag{4.2}
$$

El manejo del tamaño del templete y del umbral, tiene como objetivo el producir segmentaciones de texturas con diferentes niveles de complejidad. Por ejemplo, en **una textura como la de la Figura 4.6.a, la utilización de un templete pequeño identifica diversas micro-texturas, a diferencia de si se utilizara un templete mayor, el cual contendrá. infonnación de texturas como las de las Figuras 4.6.b y 4.1.c. Esto en**  conjunto con el manejo del valor del umbral , es de gran utilidad para procesos de **segmentación o clasificación de texturas con diferentes frecuencias de corte o componentes de éstas.** 

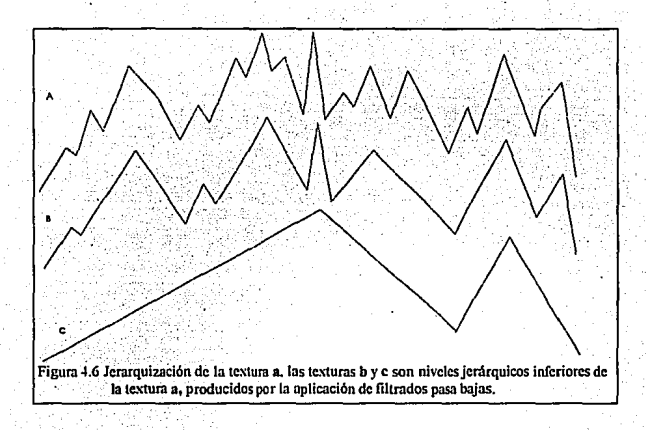

#### 4.4 Descripción de la zonn de estudio

La zona elegida para el estudio evaluativo del método es la de los Volcanes de Colima, la cual se encuentra comprendida en el extremo occidental de la faja **volcánica transmexicana1 que estructural y topográficamente está controlada por tres zonas de "cresta" que se intersectan y forman una unión triple al sur de la ciudad de**  Guadalajara (Luhr, 1990). Estas estructuras reflejan un episodio de extensión activo asociado a un salto hacia el este del segmento de la Dorsal del Pacifico Oriental, entre las zonas de fractura Rivera y Tamayo (Luhr, 1990). La cresta de Colima tiene una orientación N-S y es una de las grandes fosas tectónicas. En su porción septentrional, la cresta incluye al graben de Colima, que se encuentra obstruido por una cadena de **tres conos con alineación N-S, de composición andesítica: el Volcán el Cántaro, el**  Nevado de Colima y el Volean de Colima. A gran escala, la migración (None- Sur) **del vulcanismo queda claramente manifestada por las edades de estos volcanes. Dentro de cada una de estas zonas, la migración a pequeña escala también resulta**  evidente (Figura 4.7; Carmichael, 1990).

Dado que se busca una clasificación de la litología, se presentan sólo las **características más importantes asociadas a los productos de los tres conos volcánicos presentes en la imagen, a manera de tener una idea de los posibles indicadores de la segmentación.** 

Volcán el Cántaro: Es un complejo de domos y derrames de lava de composición calcialcalina que varia desde andesitica hasta dacitica. De edad entre 1.7 y 1.0 millones de años (Ma); los productos se caracterizan por grano grueso, marcadas texturas porfidicas y por la presencia de biotita (Allan, 1984 y 1986).

El Volean El Cántaro difiere de los volcanes de Colima en que sus productos son principalmente calcialcalinos (andesita y dacitas) con contenidos de 58 a 64 % de *SiO,.* Los productos del Nevado y del Volean de Colima son más básicos, dominando las andesitas básicas (56 a 62 % *SiO,)* y pocas dacitas (Carmichael , 1990). Los **productos están contenidos dentro del cuerpo litológico Qct, constituido por lavas**  andesiticas porfídicas (Figura 4. 11 ).

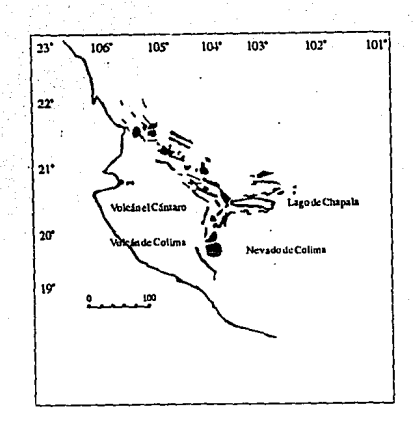

**Figura 4.7 Carnctcristicas estructurales en la parte oeste del**  Eje Neovolcanico (Luhr et. al., 1985)

Nevado de Colima: Dentro de la cadena volcánica Cántaro-Colima, el Nevado, es el de mayor volumen, estimado en 300-400 $Km<sup>3</sup>$  (Martin Del Pozzo et al., 1987). Se encuentra centrado aproximadamente a 17 Km al sur del volcán Cántaro y presenta un largo e in-egular somma de aproximadamente 5 Km de diametro (Martin del Pozzo et al., 1987). La composición de las rocas también es calcialcalina y varia de andesita a dacíta, de edad aproximada de O. 53 hasta 0.08 Ma. Se tienen identificadas cuatro fases en el desarrollo del Nevado, separadas por tres episodios de formación de calderas; producto de estas fases eruptivas son las lavas andesiticas y las **brechas volcánicas, cubiertas por cenizas y escoria volcimica, que conforman las**  unidades litolÓgicas Qnc, Qna, Qnb de la Figura 4.11, correspondiendo cada una de éstas a diferentes fases de formación de la caldera del Nevado (Luhr, 1990).

El antiguo Volcán de Colima comenzó a desarrollarse en el flanco sur del Nevado. Esie volcán creció a una altura estimada de 4, 100 m, ( Luhr y Carmichael, 1990) antes de hacer erupción hace 4,300 años. La actual actividad del Volcán de

#### **CAPf11.'L04 llMAS·UNMI**

Colima empezó dentro del antiguo somma de 6 x 4 Km de diámetro. Esta caldera está abierta hacia el sur, en donde se observan dos pequeños domos andesíticos; dichos domos, conocidos como "Los Hijos del Volcán" son los que podrían estar asociados con el comienzo del siguiente punto de erupción de la cadena volcánica El Cántaro - Colima (Luhr y Carmichael, 1990).

Los clastos originados por el ancestral Volcán de Colima (Qca Mapa 4.11) son basaltos calcialcalinos (andesitas a dacitas), mostrando una amplia variación, incluyendo las lavas más básicas y las de mayor contenido de SiO, , pero en general **los clastos son de composición básica. Estas rocas contrastan con las andesitas sílicas**  producidas por las erupciones del actual volcán de Colima (Luhr y Carmíchael, 1990).

**Los derrames que aparecen en las partes más bajas del cono, específicamente en**  el flanco NO, presentan un profundo fracturamiento y un alto grado de alteración que **constrasta con los derrames de los niveles superiores.** 

Entre los productos que han edificado al actual volcán de Colima (Qcb Figura 4.11) se encuentran potentes derrames de lava, vertidos por el cráter principal y por fracturas radiales, como las que originaron los "Hijos del Volcán" y en 1869 el **"Volcancito", así como flujos piroclásticos y piroclásticos de caída libre. Estos productos están constituidos esencialmente por andesitas calcialcalinas, y se han encontrado mezclados con rocas máficas alcalinas (Luhr y Carmichael, 1990; Martin**  Del Pozzo et al., 1987).

Formación Atenquique: Material volcánico-sedimentario (Qaf), que rodean **los volcanes de Colima, al cual se le ha asignado una edad del Pleistoceno (Mooser,**  1961 ). Estos depósitos se extienden formando un amplio abanico hacia el flanco SE del Nevado de Colima y al NE del Volcán de Colima (Mapa 4.11). No obbstante se **ha propuesto que este material vulcano-scdimentario es el producto de una actividad**  volcánica más antigua a la de los volcanes de Colima (Demant, 1981 ). Los horizontes **sedimentarios están compuestos por fragmentos de rocas volcánicas (con una pobre selección de tamaño), formas subrcdondeadas a subangulosas en los que predominan las andesitas porfidicas.** 

Las unidades volcánicas están formadas de ceniza y lapilli grueso de

composición andesitíca, intercalados con brechas de explosión y depósitos de flujos piroclásticos.

### 4.5 Resultados

#### 4.5.1 Resultados del análisis visual

La primeras imágenes fueron generadas mediante la composición de color de las bandas 4/5/6 en dos diferentes escalas. La figuras 4.3 con valores de brillantez promediados 4 por 1, mediante un análisis visual se observa2 la presencia de tres grandes cuerpos de material, en tonalidades azul-blanco se observan arenas y grabas volcánicas cuaternarias producto de los volcanes de Colima, conocidas como formación Atenquique. En tonos rojos se visualizan rocas andesiticas del cuaternario temprano cubiertas por escorias, derivadas del Nevado de Colima y el Volcán el Cántaro, pertenecientes a las formaciones Qna, Qct. El tercer grupo, en color azul, parte central de la imagen, está compuesto de rocas andesíticas más jovenes de las formaciones (Qca, Qcb, Qnb, Qnc) producto del Nevado y el Volcán de Colima.

Estos tres grupos de material están diferenciados en cuanto al grado de alteración que presentan.

El primer grupo compuesto por las formaciones Qca, Qcb, Qnb y Qnc. está constituido por lavas andesíticas y brechas, en ocasiones cubiertas por escoria y cenizas volcánicas producto de los volcanes de Colima, e incluyen las lavas más básicas a las de mayor contenido de *SiO,* (Luhr, 1990). Es por este motivo que dichas formaciones se observan con una misma coloración, dado que la diferencia en el contenido de silicatos sólo es posible detectarla unívocamente con imágenes ténnicas (Kahle y Goetz, 1983).

El segundo grupo constituido por las fonnacioncs Qna y Qct están compuestas

<sup>2</sup> La coloración presente en las imágenes es1á asociada en el mayor de los casos a vegetación, la cual depende del tipo de malerial subyacente, es de esto que In relación vegetación - formación lilológicn es posible.

por andesitas porfidicas de edad Pleistoceno (material vulcano-sedimentario); Ja formación Qna producto de la actividad del volcán y del nevado de Colima (Luhr y Carmichael, 1990). Por otra parte la formación Qct está constituida por material producto del volcán El Cántaro. El material vulcano-sedimentario de estas dos formaciones se diferencia por su contenido de silicatos, los de la formación Qct presentan productos más básicos que los de la formación Qna (Carmichael, 1990). **Por lo que al igual que el caso anterior, se presentan con una misma coloración dentro**  de las imágenes procesadas.

Por último, la formación Atenquique, constituida por arenas volcánicas y grabas producto de la acitvidad más antigua de los volcanes de Colima, presenta una pobre **selección de tamaño que constrasta con los materiales menos alterados de las**  formaciones anteriores (Demant, 1981; Mooser, 1961).

En la Figura 4.2, producto de la composición de color de las bandas resultantes de una ACP ( bandas 4/5/6/7) se observa diferentes cuerpos litológicos en tonos rojos - rosado de In formación Atenquique, en azul claro las formaciones (Qna, Qc) y en color azul oscuro y rojo los eventos más recientes del Volcán y Nevado de Colima. **La interpretación visual de esta imagen, presenta mayor homogeneidad en**  comparación con Jo observado en la Figura 4.3. Ello está asociado ni hecho de que en **este proceso primeramente se utilizan todas la bandas de la imagen, en este caso 4**  bandas contra 3 de una simple composición de color, y segundo, que las imagenes producidas por un ACP no presentan correlación entre ellas, por lo que Ja composición de color tendrá datos independientes para cada canal de color.

#### 4.5.2 Resultados del análisis cuantitativo

**En una primera operación a nivel regional de la zona, se rea1izó la segmentación**  de la imagen de la Figura 4.8. El resultado, si se observa en comparación con el mapa **geológico, se puede correlacionar con la formación Atenquique, compuesta por depósitos sedimentarios que constrastan con las formaciones de rocas ígneas menos**  intemperizadas'.

La imagen de la figura 4.9' clasifica los productos volcánicos Qna y Qct producidos por el Nevado de Colima y el Volcán el Cántaro, las cuales presentan un profundo fracturamiento y un alto grado de alteración en comparación con los derrames superiores producto de eventos más recientes del Nevado y del Volcán de Colima (Luhr y Carmichael, 1990). Este resultado presenta una considerable correspondencia con el mapa geológico Figura 4.11, en lo referente a delimitación de **los contornos tanto exteriores como interiores. Las diferencias observadas dentro de este crecimiento pueden estar asociados a lavas y productos volcánicos de los eventos más recientes, que presentan un grado de alteración menor.** 

Finalmente la imagen de la Figura 4.1 O' es una ampliación de la imagen de la Figura 4.9. Se trató de separar los productos del Volcán, de los del Nevado de **Colima. En un principio no pudo realizarse. dado que la difercncía entre estos**  cuerpos litológicos está más del lado del contenido de silicatos. Lo que sí es posible observar es la diferencfa que existe entre los productos Qna del Nevado de Colima del resto de la litología (formaciones Qca, Qnc); es importante notar que esta **segmentación coincide con los límites interpretados del mapa geológico, lo cual**  ayuda a validar la metodología utilizada en esta tesis.

<sup>&</sup>lt;sup>3</sup>La segmentación arrojó un área para esta cuerpo litológico de 539,107,200 m<sup>2</sup>

<sup>&</sup>lt;sup>4</sup> La segmentación arrojó un área para esta cuerpo litológico de 244,407.600 m<sup>2</sup>

**<sup>5</sup> Se estimó un área de 141,265,800 ml** 

 $\bar{\zeta}$ 

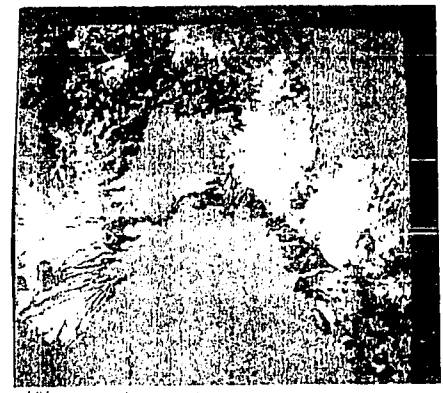

Figura 4 8 La segmentación corresponde a sedimentos volcánicos de la formación Atenquique (Qaf)

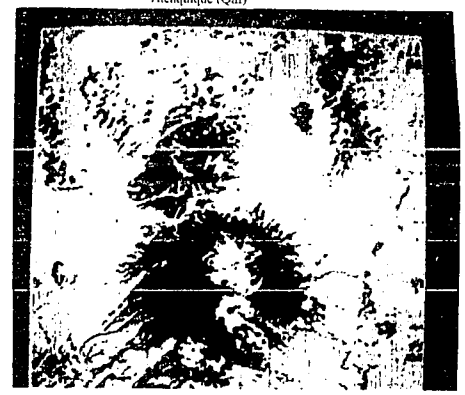

Figura 4.9 La segmentación corresponde a las formaciones Qna y Qct producto de los Volcanes de Colima

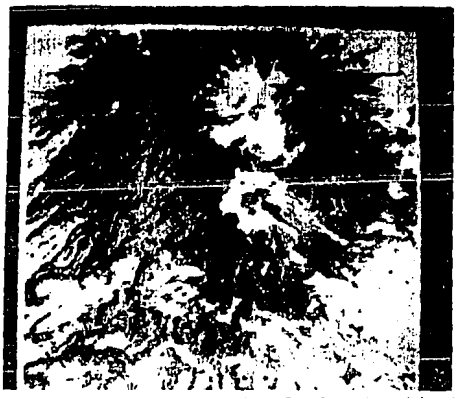

Figura 4.10 Crecimiento de regiones, correspondiente a Qea y Qne productos de los volcanes de Colima.

# ESTA TESIS NO DEBE<br>Salir de la biblioteca

**CAPITUID-1 ll**MAS-L<del>N</del>AM

#### 4.6 Conclusiones

Las aplicacines de imágenes de satélite para la exploración geológica, ha sido utilizada por diversos autores, demostrando que esta herramienta es de gran ayuda para un análisis visual. En el presente trabajo se combinó la información contenida en diferentes bandas de una imagen del MSS, a manera de poder cuantificar y delimitar contactos litológicos en una zona determinada.

Por el hecho de contar únicamente con una imagen del Multispectal Scanner MSS, el trabajo se centró en la clasificación de material con base en el grado de alteración que puede determinarse apartir de las características de este tipo de imágenes, por lo que una clasificación de lavas dentro de los conos de los volcanes no fue posible; para ésto se requeririán además imágenes térmicas (Kahle y Goetz, 1983).

**En primer lugar, las imágenes resultado de procesos de análisis visual Figuras**  4.2, 43 y 4.4, proporcionaron la posibilidad de a) estimar la presencia de tres grandes grupos de cuerpos litológicos, diferenciados con base en el grado de alteración que **presentan; que comparados con el mapa geológico presentan similitudes importantes, sobre todo en la forma de los limites de estos, b) con estas observaciones se**  decidieron los sitios en donde se sembraron los pixeles para la realización de la segmentación~ **sin estas observaciones se hubiera requerido de un levantamiento de**  campo, que rebaza los objetivos de esta tesis.

Las segmentaciones por su parte produjeron conjuntos de pixeles, asociados a **los tres cuerpos litólogicos, al igual que Jos procesos anteriores (procesos para una**  análisis visual), con limites concordantes con los del plano geológico. Estos resultados pueden considerarse válidos con una confiabilidad del 80 al 90 porciento.

**Otro aspecto a considerar, es la importancia de la interacción que existió entre estos procesos para poder comparar resultados, o como apoyo en la toma de decisiones, a manera de tener mayor número de indicadores para el estudio, lo cual condujo a estos resultados.** 

Finalmente los resultados demuestran la posibilidad de producir planos geológicos preliminares de zonas de dificil acceso, para posteriormente desarrollar un trabajo de campo especifico. Por último, seria conveniente la utilización de equipos de cómputo de mayor capacidad que una computadora personal, para probar clasificadores y operadores de textura diferentes y comparar resultados con mayor rapidez.

## **LEYENDA**

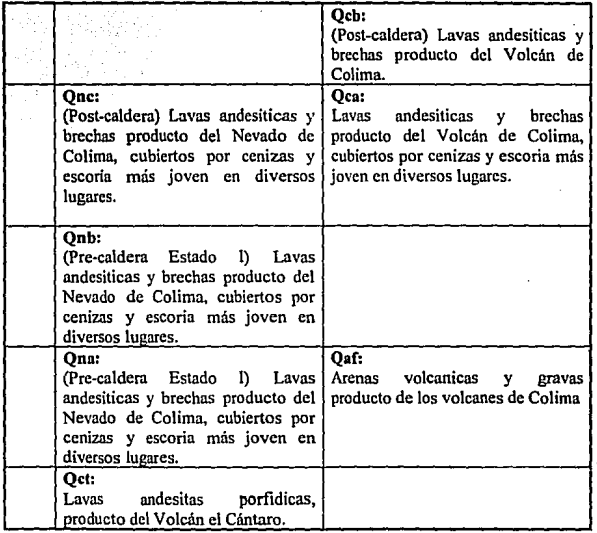

**Luhr y Cannichael 1990** 

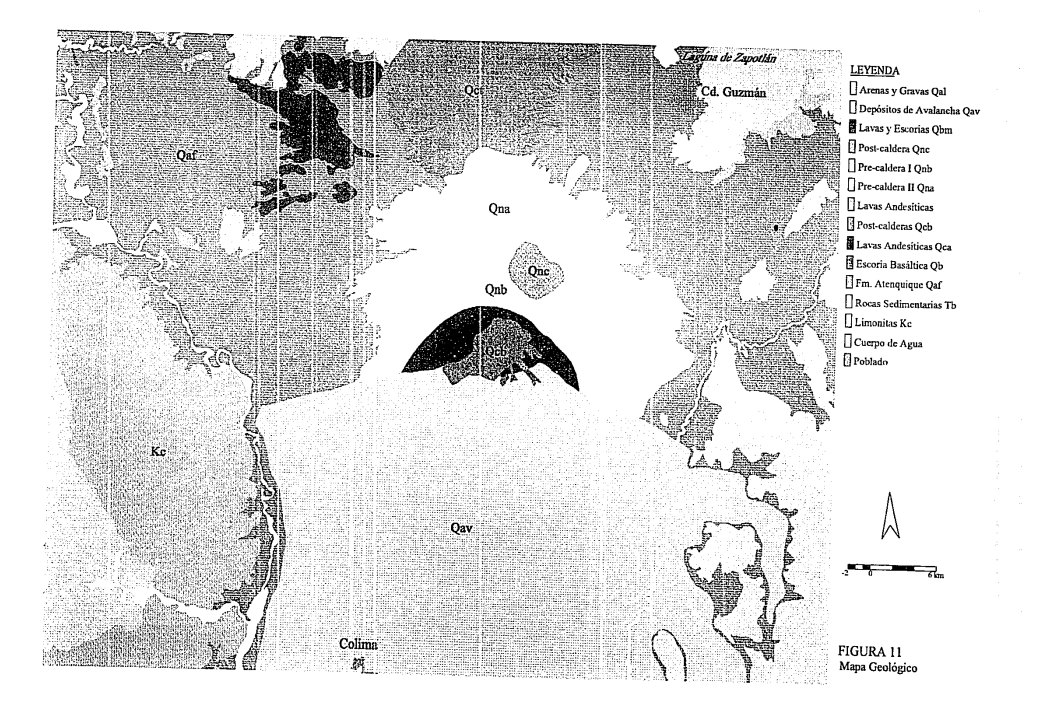

## **Referencias**

- Allan, J. F., "Gcology of the northern Colima and Zacoalco grabens **southwest México; late Cenozoic rifting in the Mexican Volcanic**  Belt", Geol. Soc. Arnerica Bull., v. 97, p. 473-485, 1986.
- Allan, J. F., and Carmichael, I.S.E., "Lamprophyric lavas in the Colima Graben, SW México",Contrib. Mineral, Pctrology, 1984.
- Ballard, D. H., Brown, Ch. M., "Computer Vision", Prcntice Hall, (1982).
- Barsky, B. A., "A Description and Evaluation of Various 3-D Models", IEEE, Junio 1984.
- Becker, F., Nerry, F., Ramanantsizehena, P., Stoll, M. P., "lmportance of a Remote Measurement of Spectral Thermal Infrared Emissivities; **Presentation and Vnlidation of Such a Detennination", Adv. Space**  Res. Vol 7,No. ll,pp(ll)I21 -(11)127,(1987).
- Boceo, G., Valenzuela, C. R., "Intcgration of GIS and Imagc Proccssing in Soil Erosion Studies Using ILWIS", ITC Journal GIS and lmage Processing, pp 309 - 319, (1988).
- Boylke, R. B., Thomas, R.C., "Computcr Vision: A Firts Course", Black Well, Scicntific Publications.
- **Bracewcll, R.N., "The Fourier Transfonn and its Applications'\ McGraw-**Hill, D. Van Nostrand Co., 1978.
- Chaves Jr., Yaw K., "Extracting Spectral Constrast in Landsat Thematic Mapper Image Data Using Selective Principal Component **Analysis", Photogrammetric Engineering nnd Remole Sensing, Vol**  55, No. 3, pp 339 - 348, March 1989.
- Delgado, H. G., Urrutia, J. F., "Estructura del Graben de Chapala", Instituto de Geofísica, UNAM, vol 32, 30 sep. de 1986.
- Demant, Alain, "Vulcanología y petrografía del sector occidental occidental del Eje Neovolcánico", UNAM. Inst. Geología, Revista, v.3, p. 39-57, 1979.
- Di, L., Rundquist, D., "Color Composite lmage Generation on an Eight Bit Graphics Workstation", Photogrammetric Engineering and Remole Sensing, Vol *54,* No. 12, pp 1745 - 1748, December (1988).
- Ehrich, R. W., Foith, J. P., "A View of Texture Topology and Texture Description", Computer Graphics nnd lmage Processing, Vol 8, pp 174 -202, (1978).
- **Femández Perea E., "Procesamiento de imagcnes, un estudio**  oceanologico", tesis de maestria, 1994.
- Ford, J. P., Dokka, R. K., Crippen, R. E., Blom, R. G., "Faults in the Mojave Desert, California, as Revealed on Enhanced Landsat lmages", Science, Vol 248, pp 1000 - 1003, Mayo (1990).
- Freeman, P., "The Central Role of Design in Software Engineering", Academic Press, Software Engineering, (1980).
- **Fu, K., S. <sup>1</sup>Mut, J, K., "A Survey en Image Segmentation'', Pettern**  Recognition Vol. 13. pp 3-16 (1981).
- **Gonzalez, R. C., Wints, P., 11Digital lmage Processing", Addison**  Wesley Co, Massachuselts, (1987).
- Haralick, R. M., Sternberg, S. R., Zhuang, X., "lmage Analysis Using Mathematical Morphoiogy", IEEE Transactions on Pattern Analysis and Machine Intelligence. Vol PAMI-9, No. 4, pp 532 -549, July (1987).
- Huang, .T. S., "Two Dimensional Digital Signa! Processing 1, Linear Filters", Springer Verlay Berling Heidelberg, New York.
- Kahle, A. B., Goetz, A. F. H., "Mineralogic Inforrnation from a New Airborne Thermal Infrared Multispectral Scanner", Science, Vol 222, pp 24 - 27, 7 October (1983).
- Kahle, A. B., Madura, D. P., Soba, J. M., "Middle Infrared Multispectral .'.ircraft Scanner Data: Analysis for Geological Applications", Applied Optics, Vol 19, No. 14, 15 July (1980).
- Lawrence C. R., Goetz F. H. A., Ashley R. P., "Dsicrimination of Hydrotherrnally Altered nnd Unaltered Rocks in Visible and Near lnfrarcd multispectral Images", Geophysics, Vol 4d2. No 3, pp 522 - 535, Abril 1977.
- Lira J., "Spacial Filtering orr Digital lmages: A Formalization", VI Reunión Plenaria Selper, 'Brasil , Agust 1986.
	- Lira, J., "La Percepción Remota; Nuestros Ojos desde el Espacio", Fondo de Cultrua Económica. México D.F.
	- Luhr, J. F., Carmichael, I. S. E., "Geology of Volcán de Colima", Boletín 107 Instituto de Geologla UNAM, México D. F. 1990.
	- Martin del Pozzo A. L., Romero Mercado V. H., "El Origen de la Caldera del Volcán de Colima", Litosfera Vol. 2, No 1, 1989.
	- Mastin, G. A., "Adaptive Filters for Digital lmage Noise·Smoothing: An **Evaluation", Computer Vision, Graphics and Image Processing,**  Vol 31, pp 103-121, (1985).
	- McMillan, C., Gonzalez, R., "Systems Analysis: A Computer Approach to Decision Models", Jrwin-Dorscy Limited, (1968).
	- Molnar, P., Sykes, L.R., "Tectonics of the Caribbean and Middle America **Regions from Focal Mcchanisms and Seismicity'\ Gcol. Soc.**  America Bull., Vol. 80, pp. 1639-1684.
	- **Mooser, F., ºActive Volcanoes of México", Catalogue of active**  volcanoes and solfatara fields of Central America", La Haya, lntemal, Volcanol, Assoc., Vol. 6, pp. 1-36.
	- **Mooser, Federico, "Los Volcanes de Colima", UNAM. Inst. Geología.**  bol 61, p.49-71, 1961.
	- Page, J. R., "The Practica! Guide to Strutured Systems Design", Prentice Hall, (1980).
	- **Pavlidis, T., 11 Algorithrns for Graphics and Image Processing", Computer Science Press.**
	- Peuquet D. J., Marble D. F., "lntroductory reading in Geographic Jnformation Systems", Taylor & Fmncis, 1990.
	- Podwysocki, M. H., Power, M. S., Janes, O. D., "Prcliminary Evaluation of the Landsant-4 Thematic Mapper Data for Mineral Exploration", Adv. Space Res. Vol 5, No. 5, pp 13 -20,(1985).
	- Pontual, A., "Investigations of the Cerro Colorado Pluton, Northerm Chile, Using Enhanced Landsat Thematic Mapper lmages", IEEE **Transsactions on Geoscience and Remate Sensing, Vol. 27, No.6,**  pp 746 - 753, 6 Novembem1 (1989).
- Power M. S., Jones O. D., Podwysocki M. H., "Preliminary Evaluation of The Landsat - 4 Thematic Mapper Data for Mineral Exploration". Adv, Space, Vol. 5, No. 5 pp. 13 - 20, 1985.
- Richard, F., "Programmer Guide to the EGA and VGA Crads", Second Edition.
- Richards, J. A., "Remote Sensing Digital Image Analysis", Springer Verla, Berling, (1986),
- Romero, V. H., Martin-Del, A. L., "El Origen de la Caldera del Volcán de Colima", Litosfera, Vol 2 No. l, pp 25 -40, (1989).
- **Rosenfeld, A., "Digital Picture Processing", Vol 1,11, Academic Press,**  London, (1982).
- Rowan, L. C., Goetz, A. F. H., Ashley, R. P., "Discrimination of Hydrothermally Altered and Unaltered Rocks in Visible and Near Infrared Multispectral Images", Geophysics, Vol 42, No 3, pp 522- 535, April (1977).
- Serra, J., "lntroduction to Mathematical Morphology", Computer Vision, Graphics, and Image Processing, Vol 35, pp 283 - 305, (1986).
- Shaw, G. B., "Local and Regional Edge Detector: Some Comparisons". Computer Graphics and lmage Processing, Vol 9, pp 135 - 149, (1979).
- Star J., Estes J., "Geographic Information Systems", Printice Hall, Englewood Cliffs, 1990.
- Suarez, G., Singh S.K., "Tectonic Interpretation of Trans-Mexican Volcanic Bel!", Tectonophysics, Vol 127, pag. 155-160, 1986.
- Ullman, S., "Computations and Mechanisms in Early Processing of Visual Information".
- **Urrutia, F. l., BOhnel, H., 11Tcctonics Along The Trans-Mexican Volcanic Belt According to Pnleomagnetic Data", Instituto de Geofisica**  UNAM, No. 19, 1987.
- Wahl, F. M., "Digital Image Signal Processing", Artech House, Boston and London.
- Weber, H., Ehrig, H., "Specification of Modular Systems", IEEE Transactions on Software Engineering, vol SE-12, No. 7, Julio (1986).
- Zucker, S. W., "Towards a Model of Texture", Computer Graphics and lmage Processing, Vol *5,* pp 190-202, (1976).
- Zucker, S.W., "Survey, Region Growing: Childhood and Adolescence", Computer Gmphics and Jmage Processing, Vol *5,* pp 382 - 399, (1976).